#### ICOM 4036

### Structure and Properties of Programming Languages

Lecture 1

Prof. Bienvenido Velez Spring 2009

Some slides adapted from Sebesta's Concepts of Programming Languages

## **Outline**

- Motivation
- Programming Domains
- Language Evaluation Criteria
- Influences on Language Design
- Language Categories
- Language Design Trade-Offs
- Implementation Methods
- Milestones on PL Design

## What is a Programming Language?

- A Programming Language ...
	- ... provides an encoding for algorithms
	- …should express all possible algorithms
	- ... must be decodable by an algorithm
	- ... should support complex software
	- …should be easy to read and understand
	- ... should support efficient algorithms
	- …should support rapid software development

## Motivation: Why Study Programming Languages?

- Increased ability to express ideas
- Improved background for choosing appropriate languages
- Greater ability to learn new languages
- Understand significance of implementation
- Ability to design new languages
- Overall advancement of computing

## Programming Domains

- Scientific applications
	- Large number of floating point computations
- Business applications
	- Produce reports, use decimal numbers and characters
- Artificial intelligence
	- $-$  Symbols rather than numbers manipulated. Code  $=$  Data.
- Systems programming
	- Need efficiency because of continuous use. Low-level control.
- Scripting languages
	- Put a list of commands in a file to be executed. Glue apps.
- Special-purpose languages
	- Simplest/fastest solution for a particular task.

## Language Evaluation Criteria

- Readability
- Write-ability
- Reliability
- Cost
- Others

The key to good language design consists of crafting the best possible compromise among these criteria

### Language Evaluation Criteria **Readability**

- Overall simplicity
	- Too many features is bad
	- Multiplicity of features is bad
- Orthogonality
	- Makes the language easy to learn and read
	- Meaning is context independent
	- A relatively small set of primitive constructs can be combined in a relatively small number of ways
	- Every possible combination is legal
	- Lack of orthogonality leads to exceptions to rules

### Language Evaluation Criteria Write-ability

- Simplicity and orthogonality
- Support for abstraction
- Support for alternative paradigms
- Expressiveness

### Language Evaluation Criteria **Reliability**

Some PL features that impact reliability:

- Type checking
- Exception handling
- Aliasing

### Language Evaluation Criteria **Cost**

What is the cost involved in:

- Training programmers to use language
- Writing programs
- Compiling programs
- Executing programs
- Using the language implementation system
- Risk involved in using unreliable language
- Maintaining programs

### Language Evaluation Criteria **Other**

- Portability
- Generality
- Well-definedness
- Elegance
- Availability
- $\bullet$  …

## Some Language Design Trade-Offs

- Reliability vs. cost of execution
- Readability vs. writability
- Flexibility vs. safety

### Influences on Language Design Through the Years

- Programming methodologies thru time:
	- 1950s and early 1960s:
		- Simple applications; worry about machine efficiency
	- Late 1960s:
		- People efficiency became important;
		- readability, better control structures
		- Structured programming
		- Top-down design and step-wise refinement
	- Late 1970s: Process-oriented to data-oriented
		- data abstraction
	- Middle 1980s: Re-use, Moudularity
		- Object-oriented programming
	- Late 1990s: Portability, reliability, security
		- Java,C#

## Some Programming Paradigms

- Imperative
	- Central features are variables, assignment statements, and iteration
	- Examples: FORTRAN, C, Pascal
- Functional
	- Main means of making computations is by applying functions to given parameters
	- Examples: LISP, Scheme
- Logic
	- Rule-based
	- Rules are specified in no special order
	- Examples: Prolog
- Object-oriented
	- Encapsulate data objects with processing
	- Inheritance and dynamic type binding
	- Grew out of imperative languages
	- Examples: C++, Java

Languages typically support more than one paradigm although not equally well

## Layered View of Computer

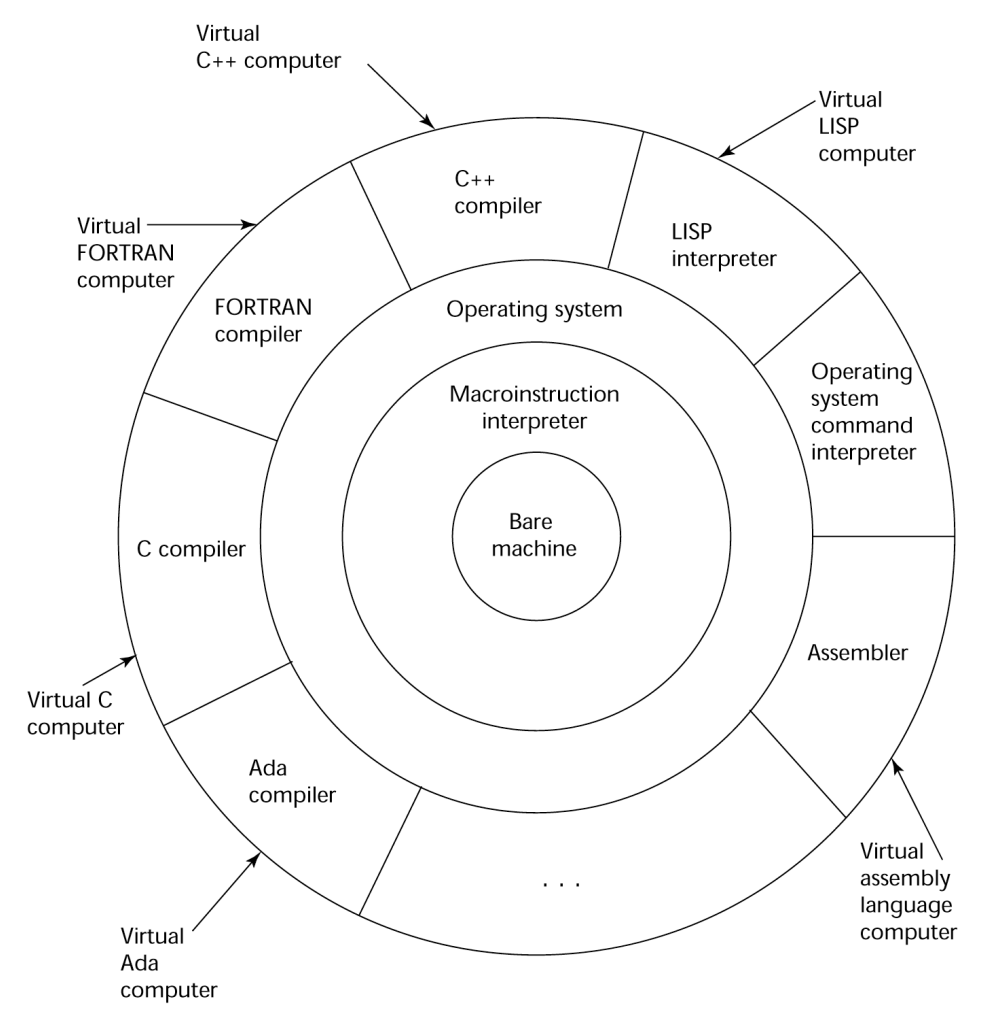

Each Layer Implements a Virtual Machine with its own Programming Language

## Virtual Machines (VM's)

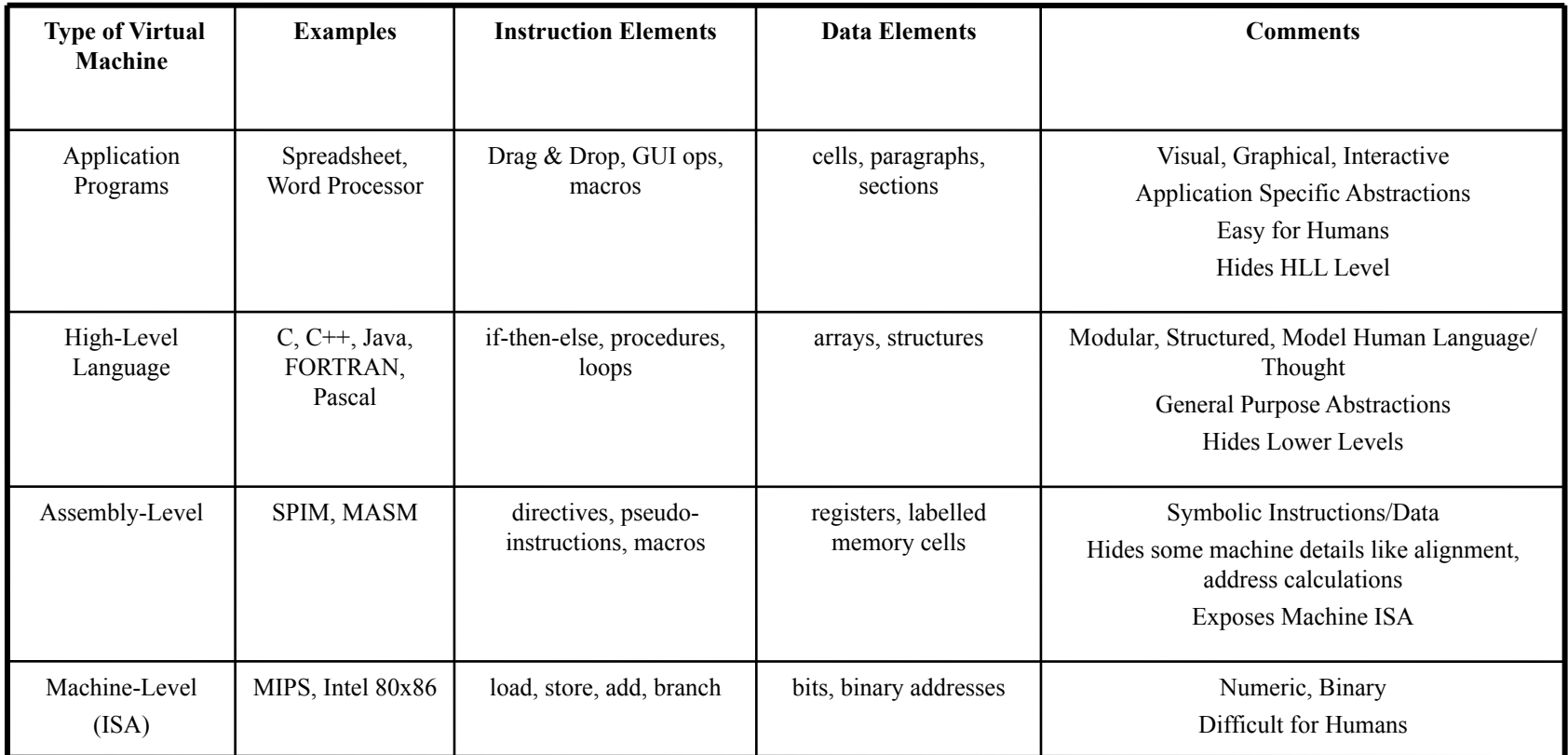

## Computing in Perspective

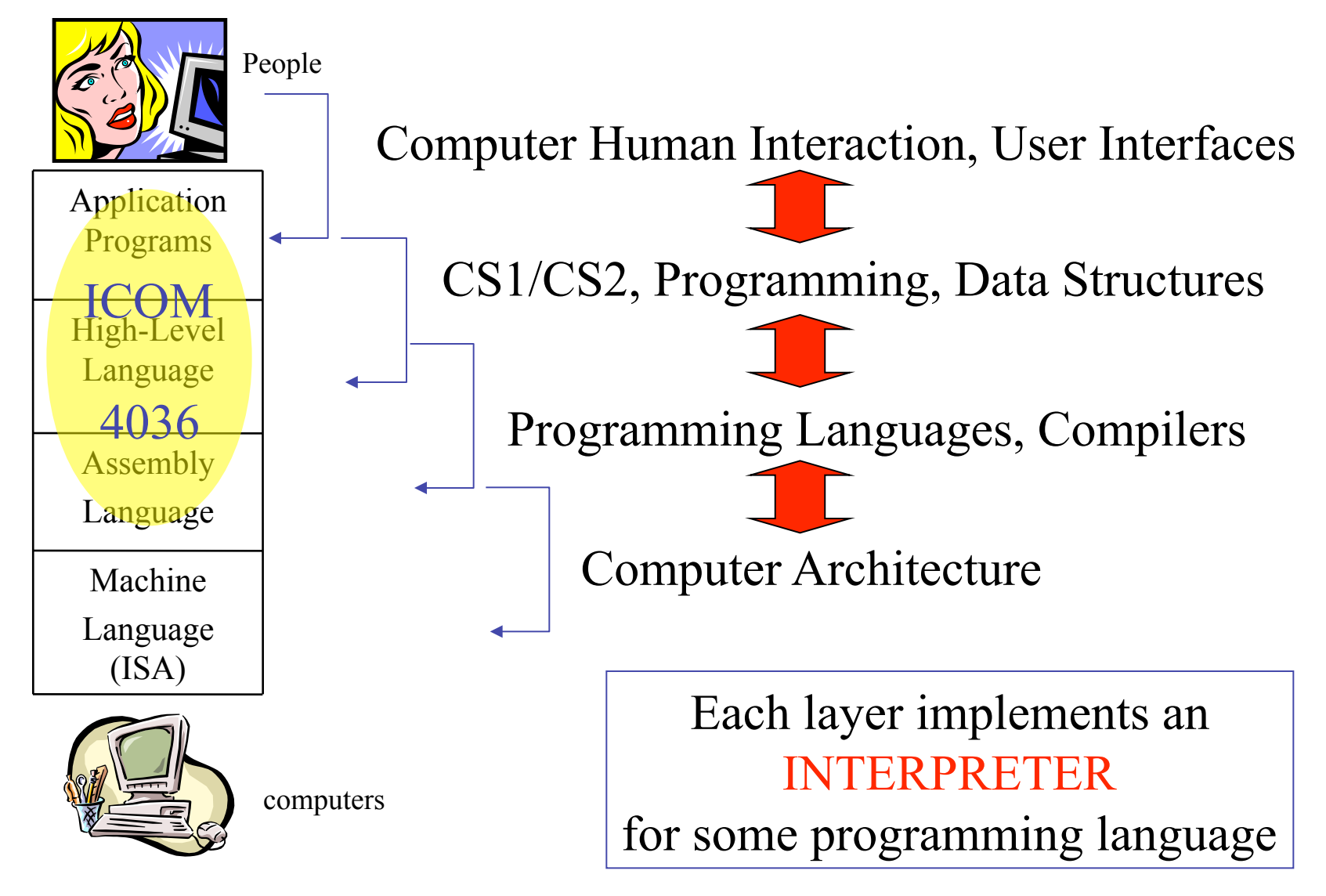

### Implementation Methods *Compilation*

- Translate high-level program to machine code
- Slow translation
- Fast execution

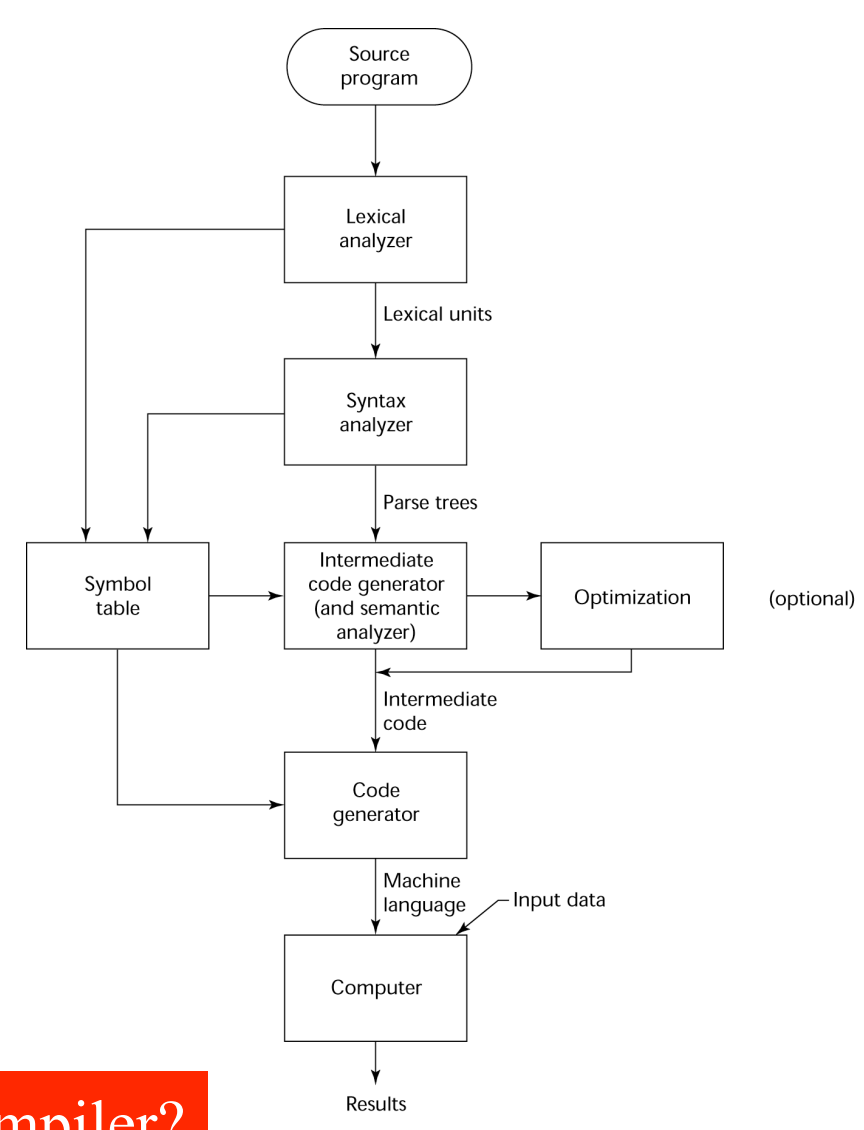

Trivia: Who developed the first compiler?

#### Answer: Computing Pioneer Grace Murray Hopper developed the first compiler ever

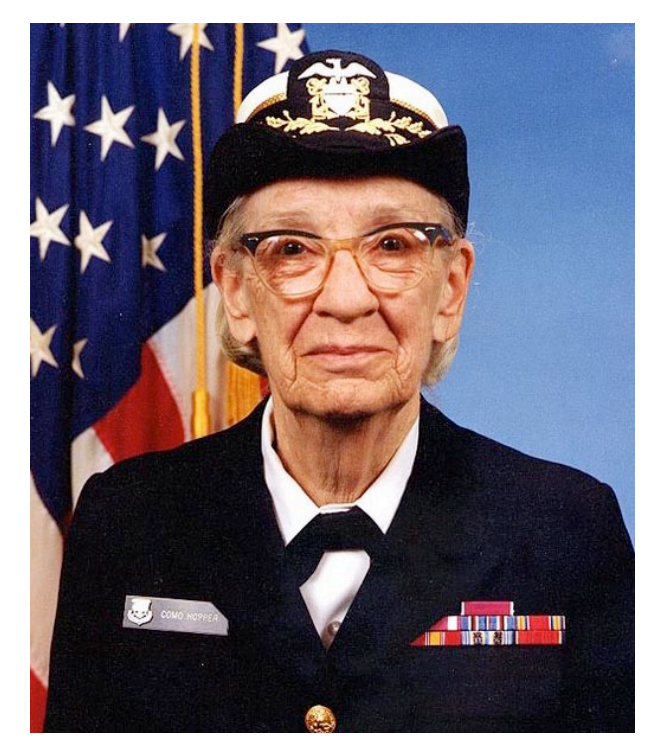

1984 picture

#### Learn more about Grace Murray Hopper @ wikipedia.org

### Implementation Methods *Interpretation*

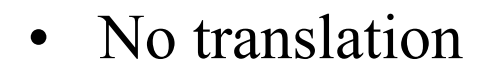

- Slow execution
- Common in Scripting Languages

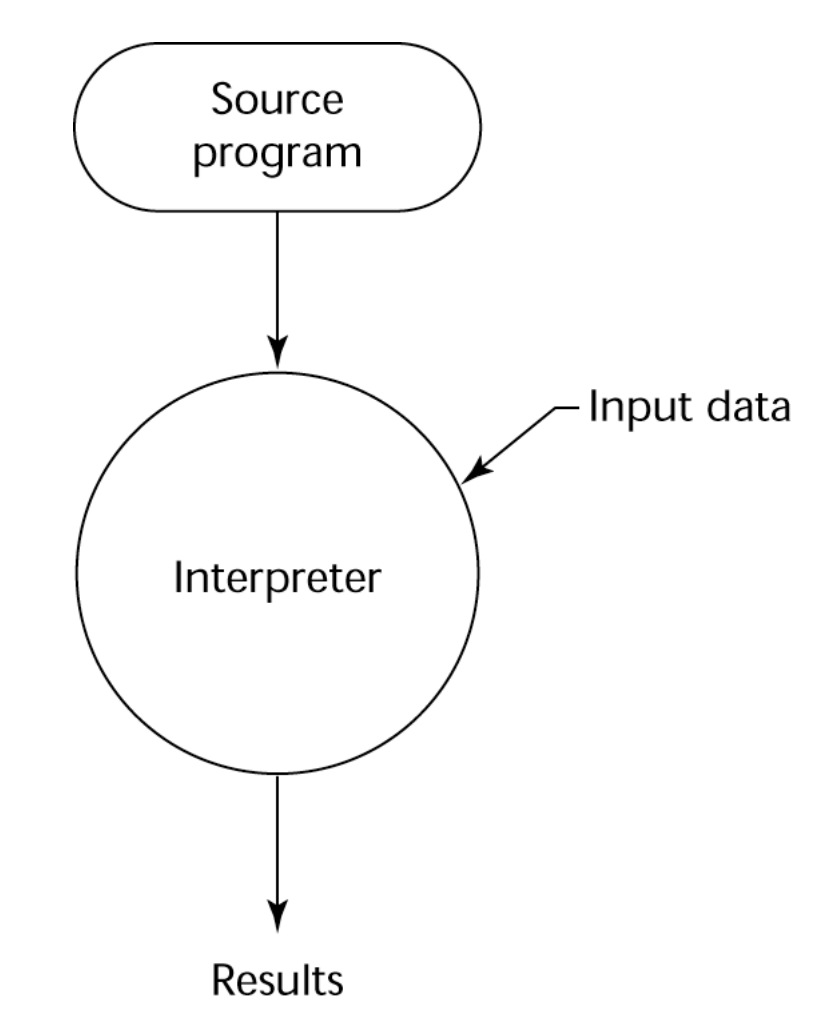

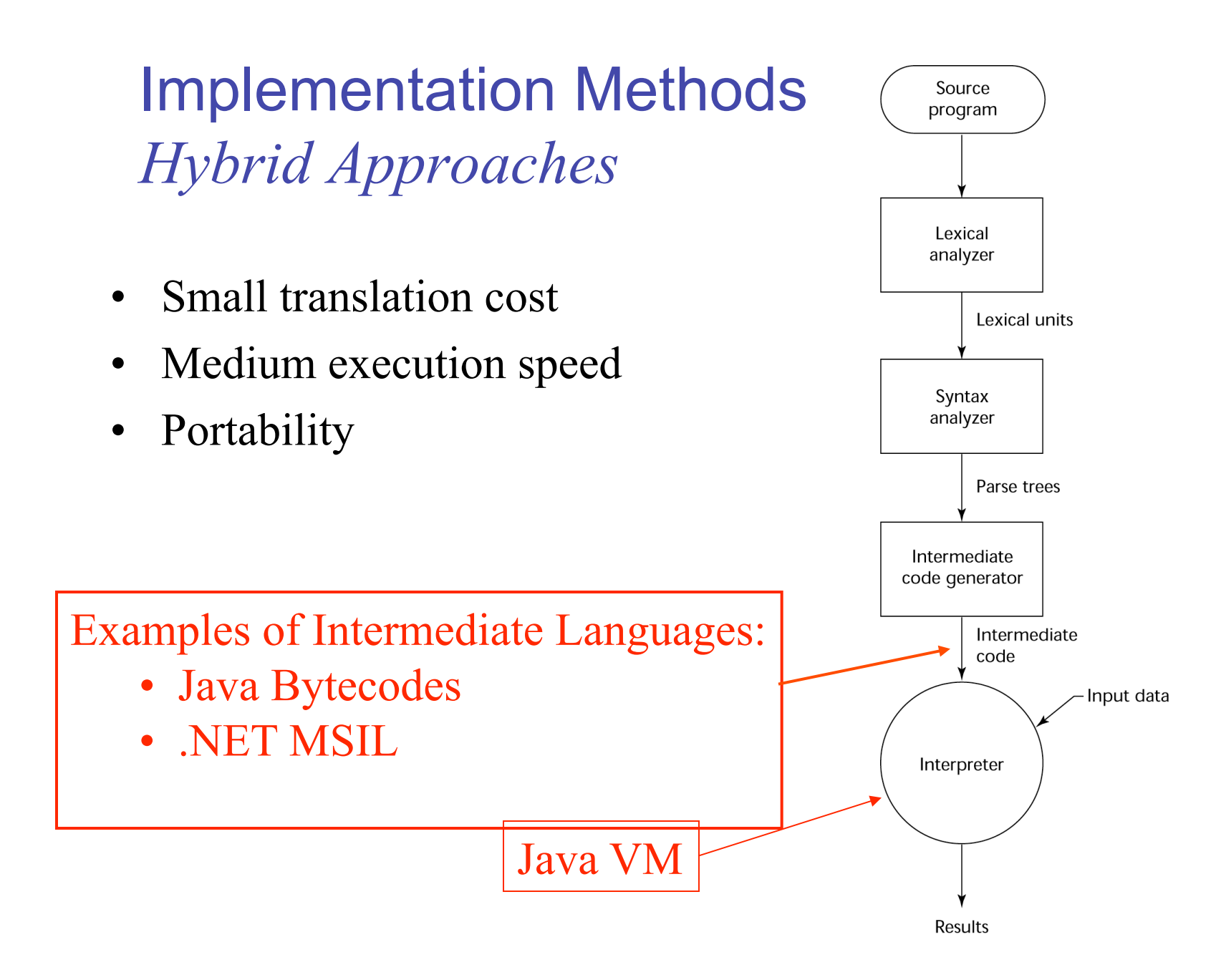

## Software Development Environments (SDE's)

- The collection of tools used in software development
- GNU/FSF Tools
	- Emacs, GCC, GDB, Make
- Eclipse
	- An integrated development environment for Java
- Microsoft Visual Studio.NET
	- A large, complex visual environment
	- Used to program in C#, Visual BASIC.NET, Jscript, J#, or C++
- IBM WebSphere Studio
	- Specialized with many wizards to support webapp development

### Genealogy of High-Level Languages

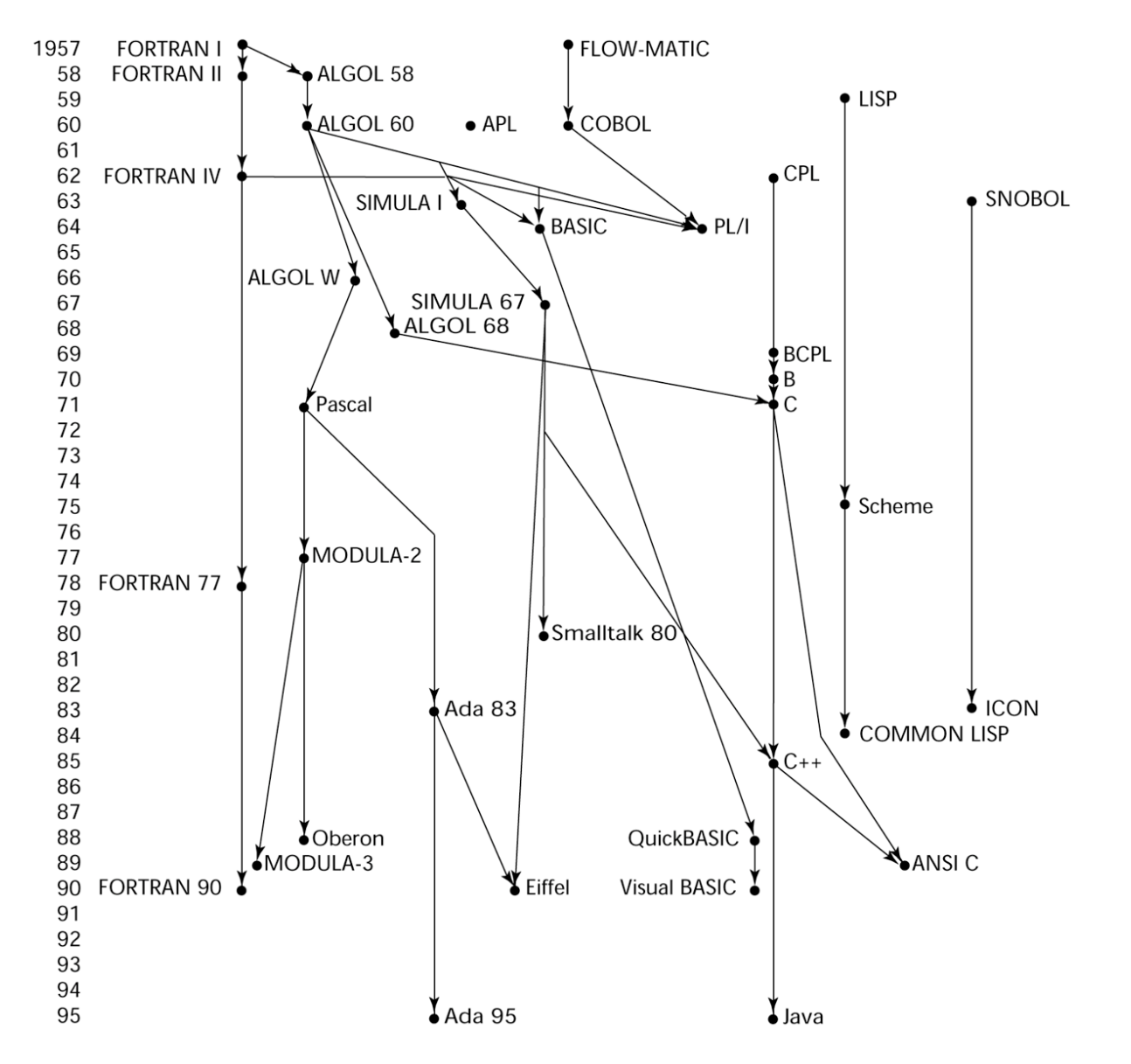

#### Machine Code – Computer's Native Language

- Binary encoded instruction sequence
- Architecture specific
- Interpreted by the processor
- Hard to read and debug

```
int a = 12;
int b = 4;
int result = 0;
main () { 
  if (a \ge b) {
    while (a > 0) {
      a = a - b; result ++; 
     } 
   } 
}
```
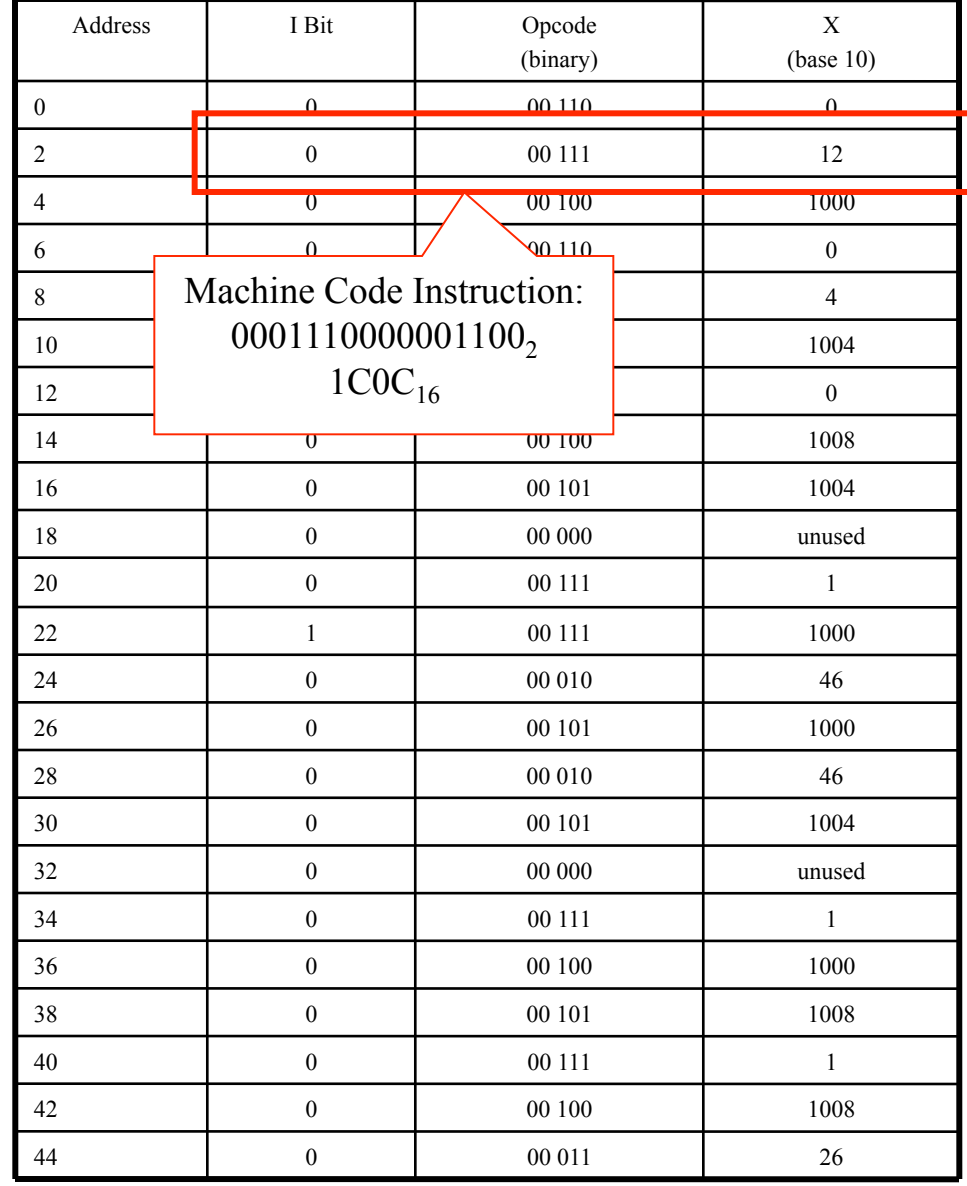

## Assembly Language

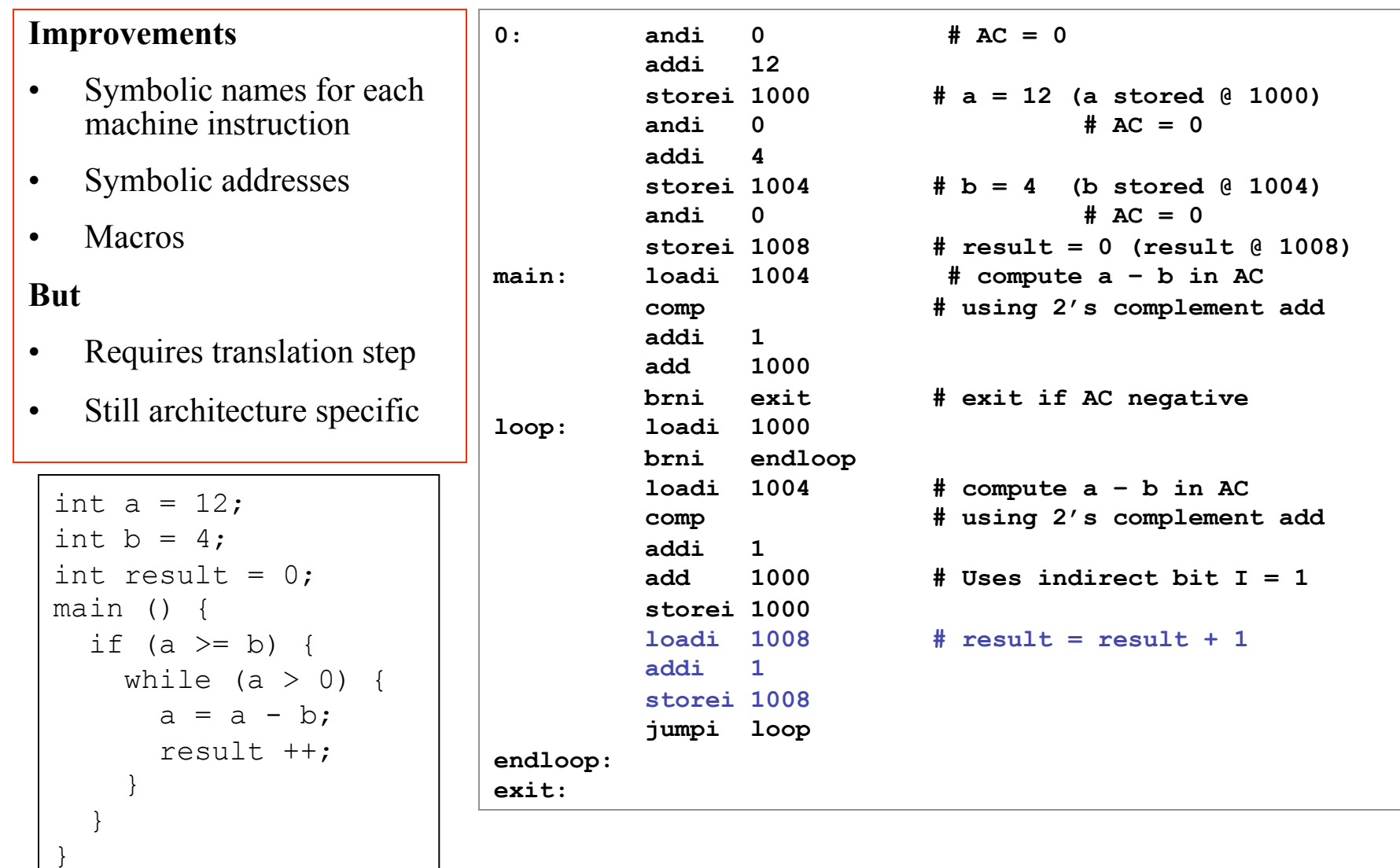

#### Genealogy of High-Level Languages

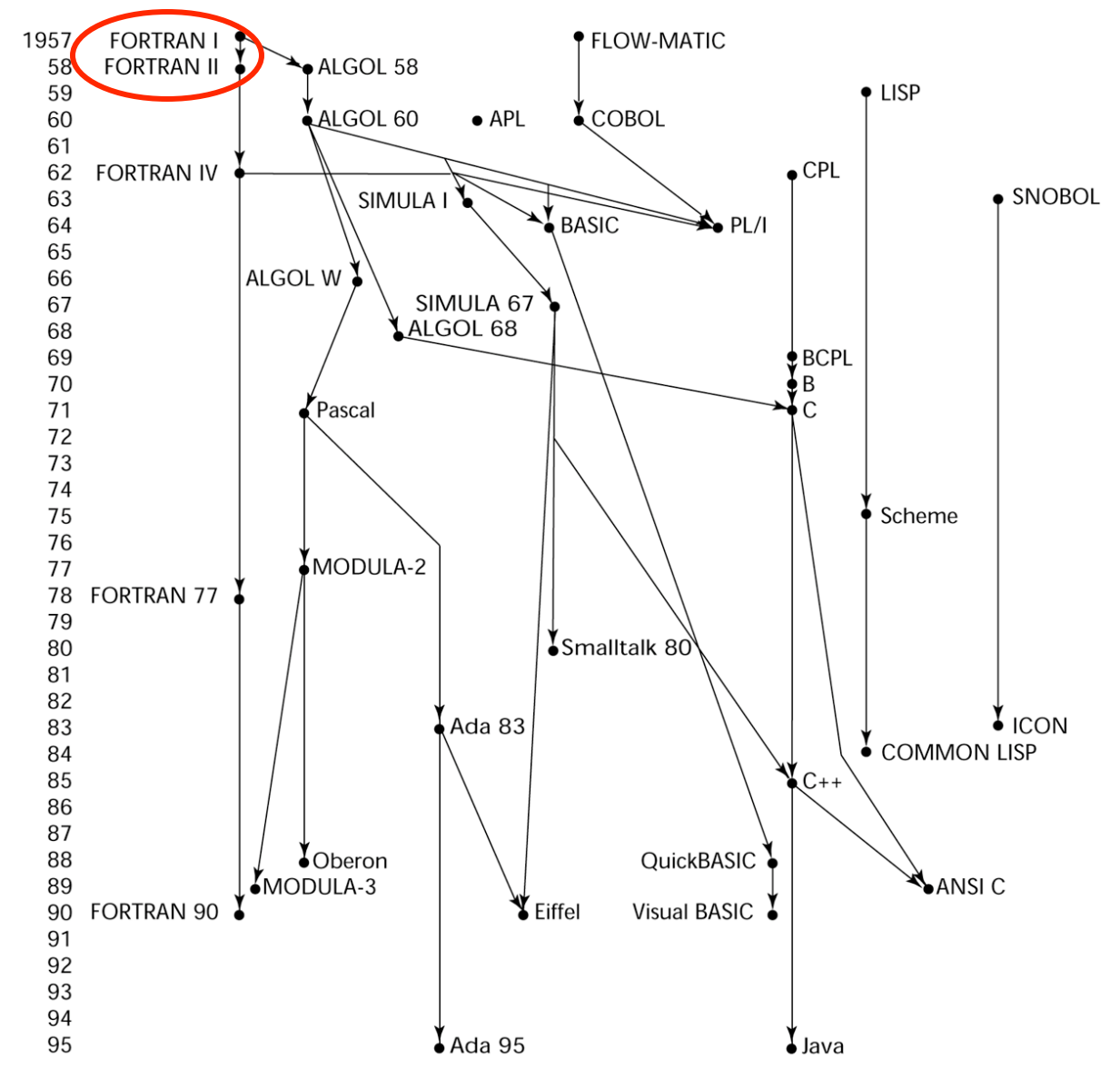

### IBM 704 and the FORmula TRANslation Language

- State of computing technology at the time
	- Computers were resource limited and unreliable
	- Applications were scientific
	- No programming methodology or tools
	- Machine efficiency was most important
	- Programs written in key-punched cards
- As a consequence
	- Little need for dynamic storage
	- Need good array handling and counting loops
	- No string handling, decimal arithmetic, or powerful input/ output (commercial stuff)
	- Inflexible lexical/syntactic structure

#### FORTRAN Example

#### **Some Improvements:**

- Architecture independence
- Static Checking
- Algebraic syntax
- Functions/Procedures
- Arrays
- Better support for Structured **Programming**
- Device Independent I/O
- Formatted I/O

subroutine checksum(buffer, length, sum32)

C Calculate a 32-bit 1's complement checksum of the input buffer, adding C it to the value of sum32. This algorithm assumes that the buffer C length is a multiple of 4 bytes. C a double precision value (which has at least 48 bits of precision) C is used to accumulate the checksum because standard Fortran does not C support an unsigned integer datatype. C buffer - integer buffer to be summed C length - number of bytes in the buffer (must be multiple of 4) C sum32 - double precision checksum value (The calculated checksum is added to the input value of sum32 to produce the C output value of sum32) integer buffer(\*),length,i,hibits double precision sum32,word32 parameter (word32=4.294967296D+09) C  $(word32 is equal to  $2**32$ )$ C LENGTH must be less than 2\*\*15, otherwise precision may be lost

C in the sum if (length .gt. 32768) then

```
 print *, 'Error: size of block to sum is too large' 
 return
```

```
 end if
```

```
 do i=1,length/4 
            if (buffer(i) .ge. 0) then
                 sum32=sum32+buffer(i) 
             else 
C sign bit is set, so add the equivalent unsigned value
                 sum32=sum32+(word32+buffer(i)) 
             end if
```
end do

```
C fold any overflow bits beyond 32 back into the word 
       hibits=sum32/word32
         if (hibits .gt. 0)then
```

```
 sum32=sum32-(hibits*word32)+hibits 
 go to 10
```

```
 end if
```
# FORTRAN I (1957)

- First implemented version of FORTRAN
- Compiler released in April 1957 (18 worker-years of effort)
- Language Highlights
	- Names could have up to six characters
	- Post-test counting loop (**DO**)
	- Formatted I/O
	- User-defined subprograms
	- Three-way selection statement (arithmetic **IF**)
	- No data typing statements
	- No separate compilation
	- Code was very fast
	- Quickly became widely used

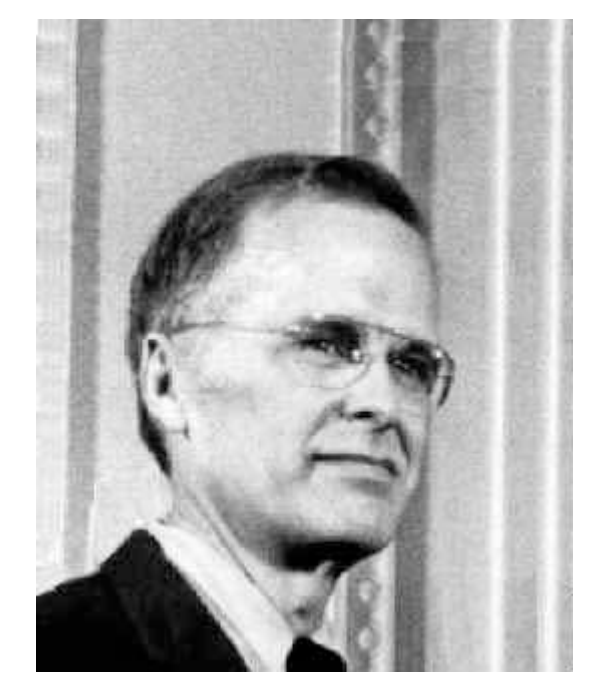

John W. Backus

Many of these features are still dominant in current PLs

## All Languages **Evolve**

**Fifty years and still one of the most widely used languages in the planet!** 

- FORTRAN 0 (1954)
- FORTRAN I (1957)
- FORTRAN II (1958)
	- Independent or separate compilation
	- Fixed compiler bugs
- FORTRAN IV (1960-62)
	- Explicit type declarations
	- Logical selection statement
	- Subprogram names could be parameters
	- ANSI standard in 1966
- FORTRAN 77 (1978)
	- Character string handling
	- Logical loop control statement
	- **IF-THEN-ELSE** statement
	- Still no recursion
- FORTRAN 90 (1990)
	- Modules
	- Dynamic arrays
	- Pointers
	- Recursion
	- **CASE** statement
	- Parameter type checking

### Genealogy of High-Level Languages

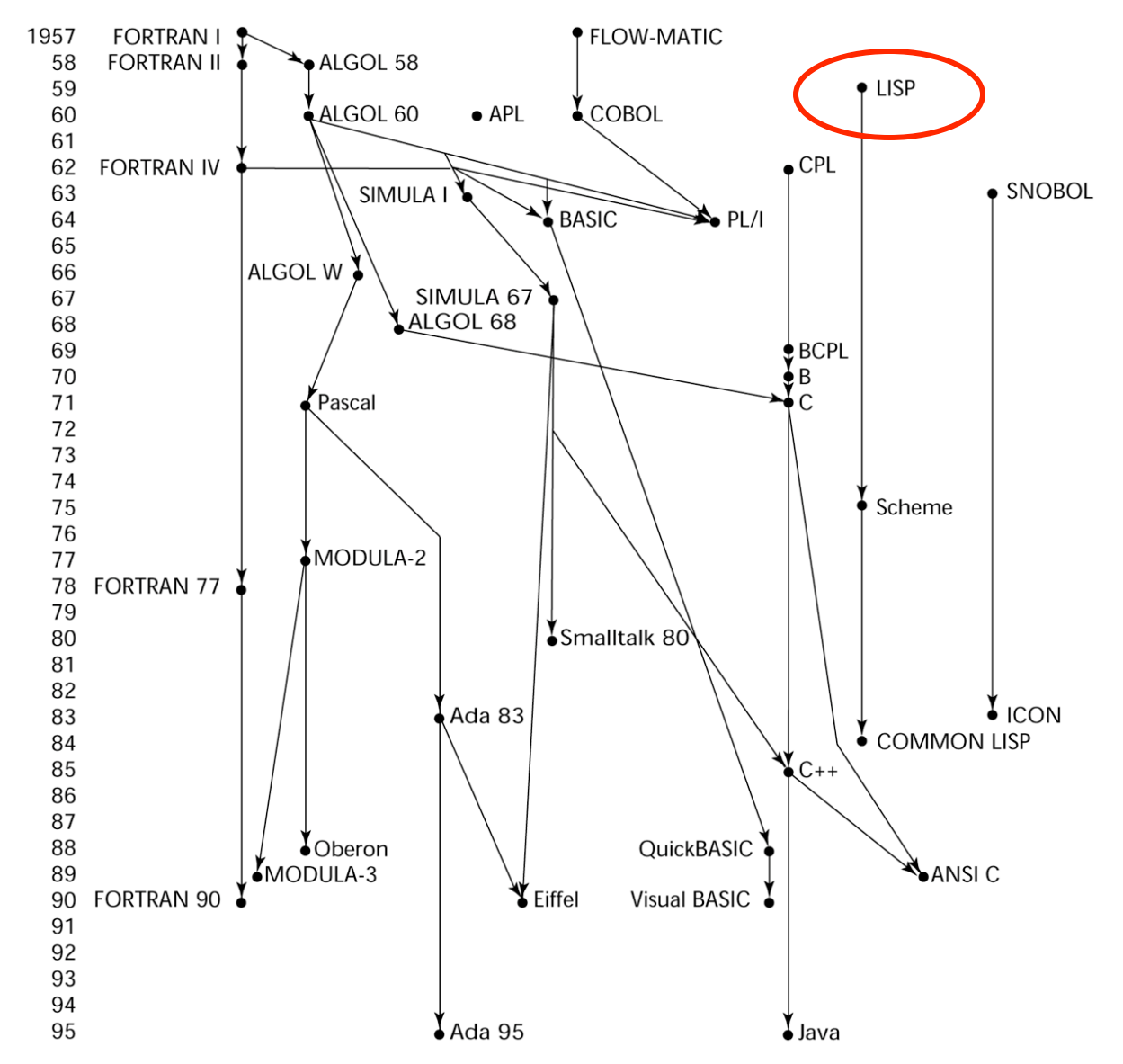

## LISP - 1959

- **LISt Processing language** (Designed at MIT by McCarthy)
- AI research needed a language that:
	- Process data in lists (rather than arrays)
	- Symbolic computation (rather than numeric)
- Only two data types: atoms and lists
- Syntax is based on lambda calculus
- Pioneered functional programming
	- No need for variables or assignment
	- Control via recursion and conditional expressions
- Same syntax for data and code

The original LISP paper is here

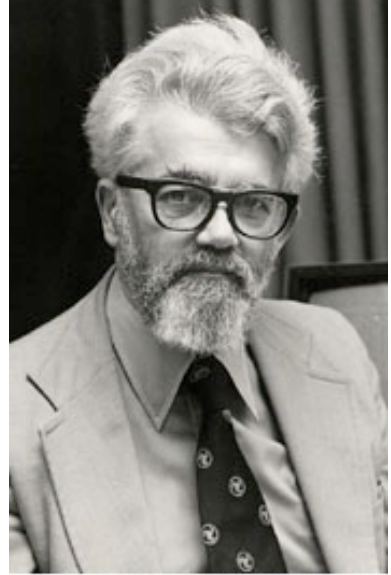

●Lisp 研究の権威、John McCarthy 氏

### Representation of Two LISP Lists

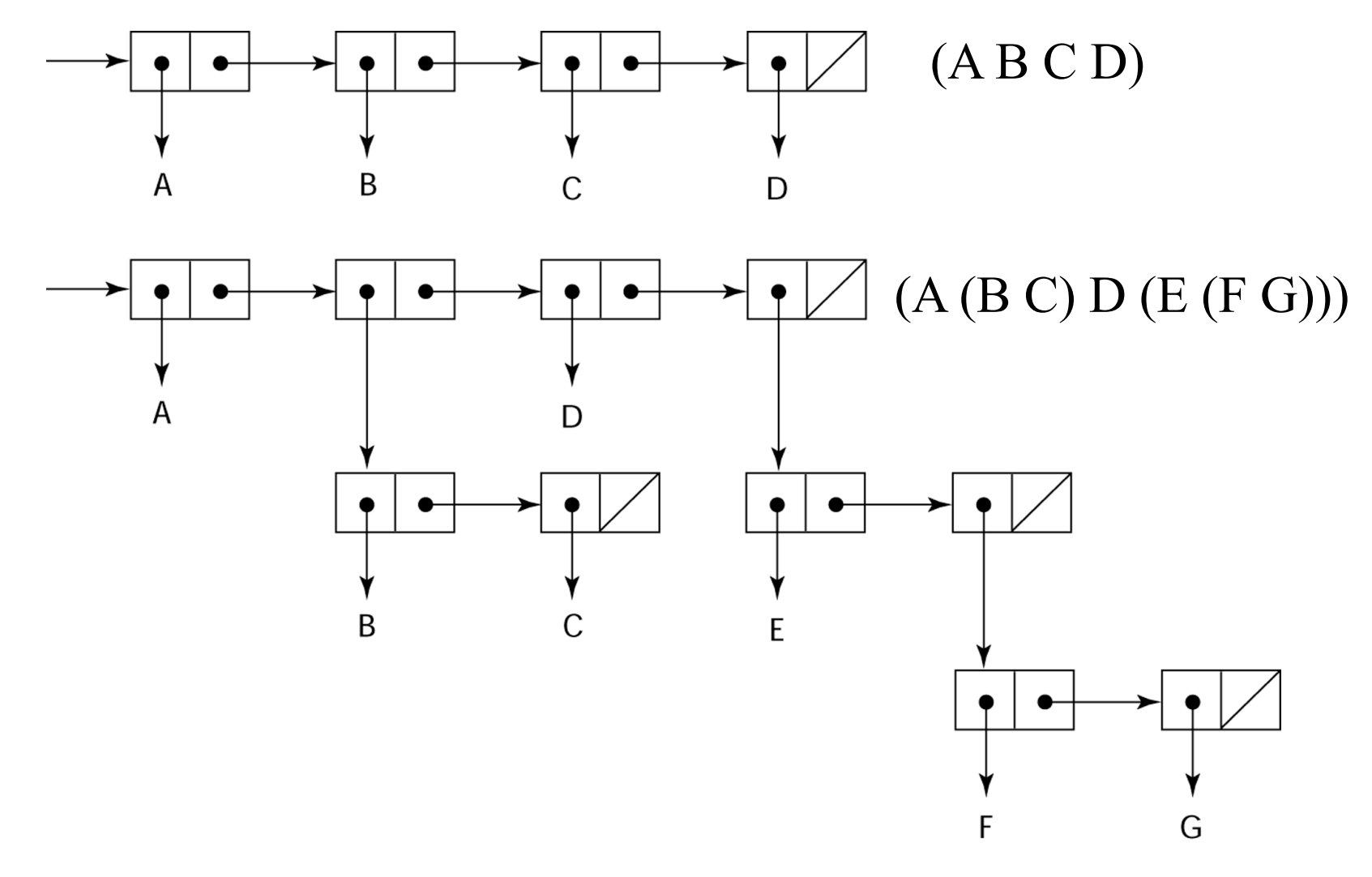

1-33

## Scheme Example

;;; From: Structure and Interpretation of Computer Programs ;;; (Harold Abelson and Gerald Jay Sussman with Julie Sussman) ;;; Added by Bjoern Hoefling (for usage with MIT-Scheme) (define (atom? x) (or (number? x) (string? x) (symbol? x)  $(null? x)$  $(eq? x #t))$ ;;; Section 2.2.4 -- Symbolic differentiation (define (deriv exp var) (cond ((constant? exp) 0) ((variable? exp) (if (same-variable? exp var) 1 0)) ((sum? exp) (make-sum (deriv (addend exp) var) (deriv (augend exp) var))) ((product? exp) (make-sum (make-product (multiplier exp) (deriv (multiplicand exp) var)) (make-product (deriv (multiplier exp) var) (multiplicand exp)))))) (define (constant? x) (number? x)) (define (variable? x) (symbol? x)) (define (same-variable? v1 v2) (and (variable? v1) (variable? v2) (eq? v1 v2))) (define (make-sum a1 a2) (list '+ a1 a2)) (define (make-product m1 m2) (list '\* m1 m2)) (define (sum? x)  $(i f (not (atom? x)) (eq? (car x) +) nil))$ (define (addend s) (cadr s)) (define (augend s) (caddr s))

```
(define (product? x) 
 (if (not (atom? x)) (eq? (car x) <sup>**</sup>) nil))(define (multiplier p) (cadr p)) 
(define (multiplicand p) (caddr p)) 
;;; examples from the textbook 
(deriv '(+ x 3)'x);Value 1: (+ 1 0) 
(deriv '(* x y) 'y) 
;Value 2: (+ (* x 1) (* 0 y)) 
(\text{deriv } '(*(x y) (+ x 3))'x);Value 3: (+ (* (* x y) (+ 1 0)) (* (+ (* x 0) (* 1 y)) (+ x 3)));;; Better versions of make-sum and make-product 
(define (make-sum a1 a2) 
  (cond ((and (number? a1) (number? a2)) (+ a1 a2)) 
     ((\text{number? a1}) (if (= a1 0) a2 (list '+ a1 a2)))((number? a2) (if (= a2 0) a1 (list '+ a1 a2)))
     (else (list'+a1 a2))))(define (make-product m1 m2) 
  (cond ((and (number? m1) (number? m2)) (* m1 m2)) 
      ((number? m1) 
     (cond ((= m1 0) 0)((= m1 1) m2) (else (list '* m1 m2)))) 
      ((number? m2) 
      (cond ((= m2 0) 0)((= m2 1) m1) (else (list '* m1 m2)))) 
      (else (list '* m1 m2)))) 
;;; same examples as above 
(deriv '(+ x 3)'x);Value: 1 
(deriv '(* x y) 'y) 
;Value: x 
(\text{deriv } '(*(x \times y) (+ x \times 3))'x);Value 4: (+ (* x y) (* y (+ x 3)))
```
-<br><del>די</del>ט<del>י</del>ז

### Genealogy of High-Level Languages

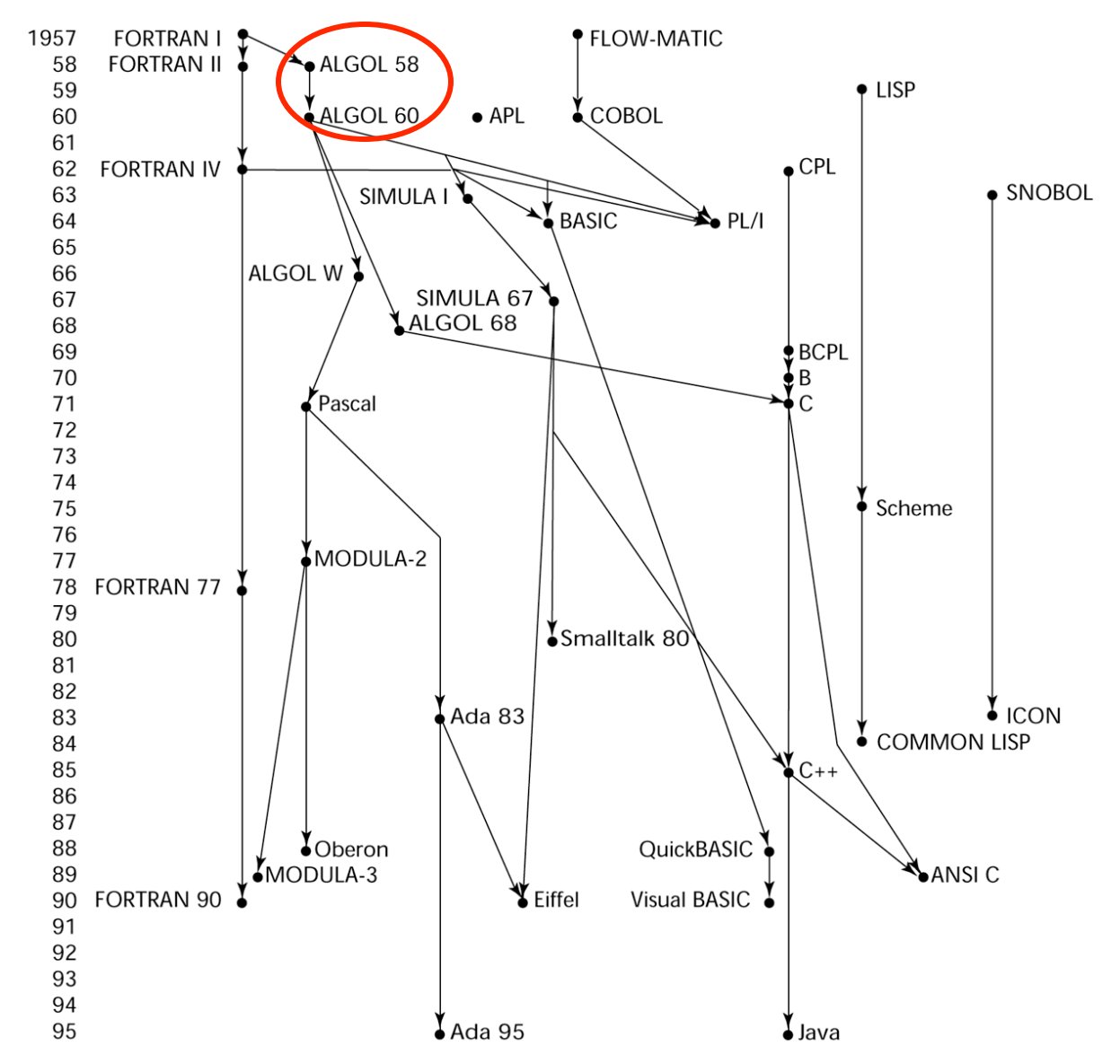

## ALGOL 58 and 60

- State of Affairs
	- FORTRAN had (barely) arrived for IBM 70x
	- Many other languages were being developed, all for specific machines
	- No portable language; all were machine-dependent
	- No universal language for communicating algorithms
- ACM and GAMM met for four days for design
- Goals of the language:
	- Close to mathematical notation
	- Good for describing algorithms
	- Must be translatable to machine code
# ALGOL 58

- New language features:
	- Concept of type was formalized
	- Names could have any length
	- Arrays could have any number of subscripts
	- Parameters were separated by mode (in & out)
	- Subscripts were placed in brackets
	- Compound statements (**begin ... end**)
	- Semicolon as a statement separator. Free format syntax.
	- Assignment operator was :=
	- **if** had an **else-if** clause
	- No I/O "would make it machine dependent"

## ALGOL 60

- Modified ALGOL 58 at 6-day meeting in Paris
- New language features:
	- Block structure (local scope)
	- Two parameter passing methods
	- Subprogram recursion
	- Stack-dynamic arrays
	- Still no I/O and no string handling
- Successes:
	- It was the standard way to publish algorithms for over 20 years
	- All subsequent imperative languages are based on it
	- First machine-independent language
	- First language whose syntax was formally defined (BNF)

# ALGOL 60

- Failure:
	- Never widely used, especially in U.S.
- Possible Reasons:
	- No I/O and the character set made programs nonportable
	- Too flexible--hard to implement
	- Entrenchment of FORTRAN
	- Formal syntax description
	- Lack of support of IBM

Good isn't always popular

### Algol 60 Example

```
'begin' 
     'comment' 
         create some random numbers, print them and 
         print the average. 
     ; 
     'integer' NN;
     NN := 20:
     'begin' 
         'integer' i; 
         'real' sum; 
         vprint ("random numbers:"); 
         sum := 0;'for' i := 1 'step' 1 'until' NN 'do' 'begin' 
               'real' x; 
               x := \text{rand};sum := sum + x;
              vprint (i, x) 
         'end'; 
         vprint ("average is:", sum / NN) 
     'end' 
'end'
```
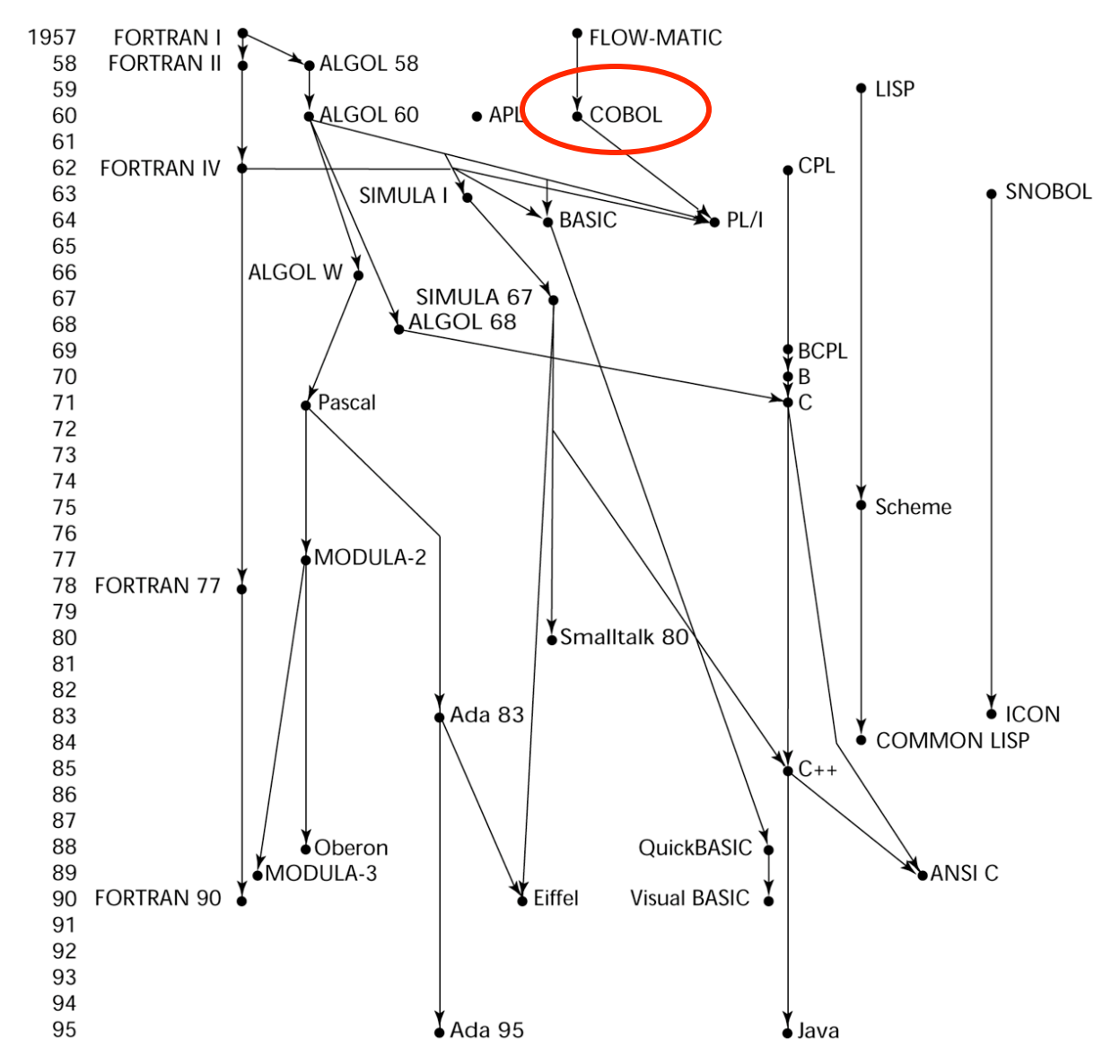

# COBOL

- Contributions:
	- First macro facility in a high-level language
	- Hierarchical data structures (records)
	- Nested selection statements
	- Long names (up to 30 characters), with hyphens
	- Separate data division
- Comments:
	- First language required by DoD
	- Still the most widely used business applications language

# Cobol **Example**

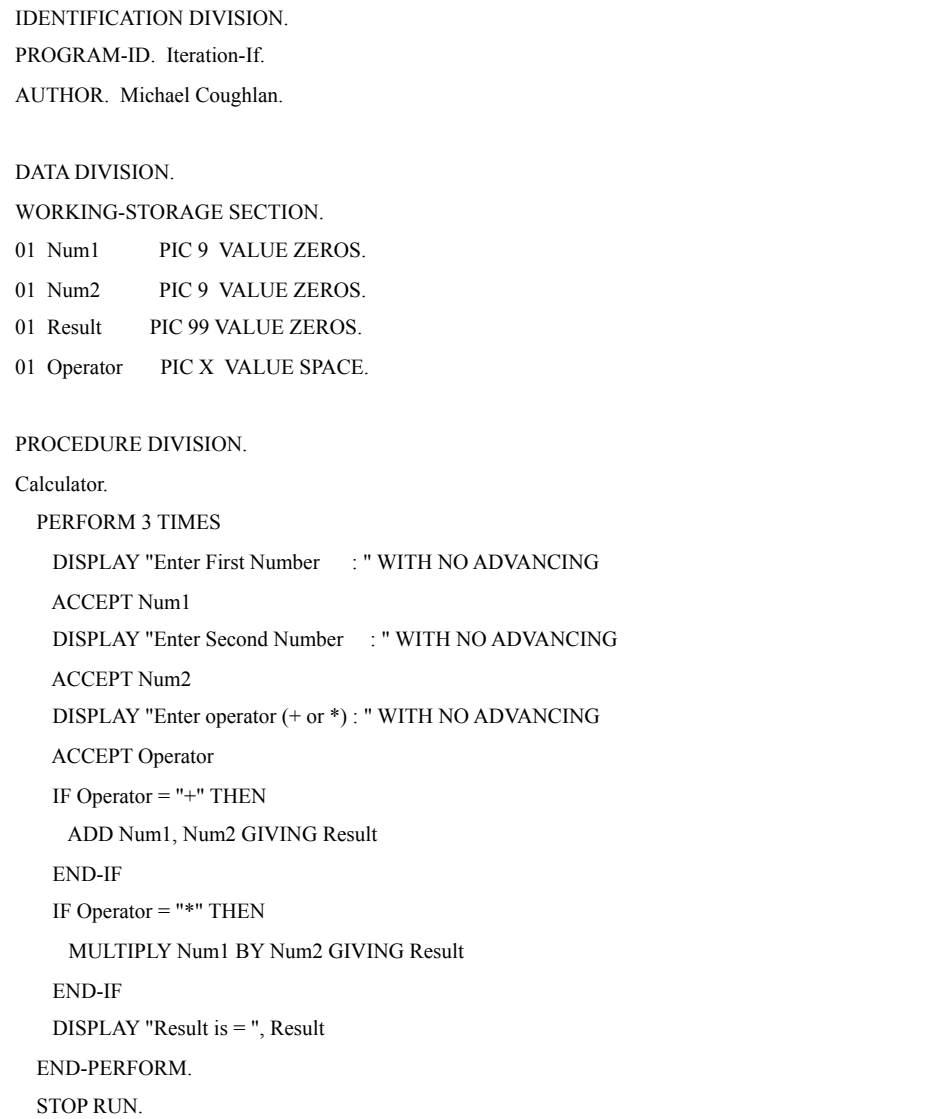

\$ SET SOURCEFORMAT"FREE"

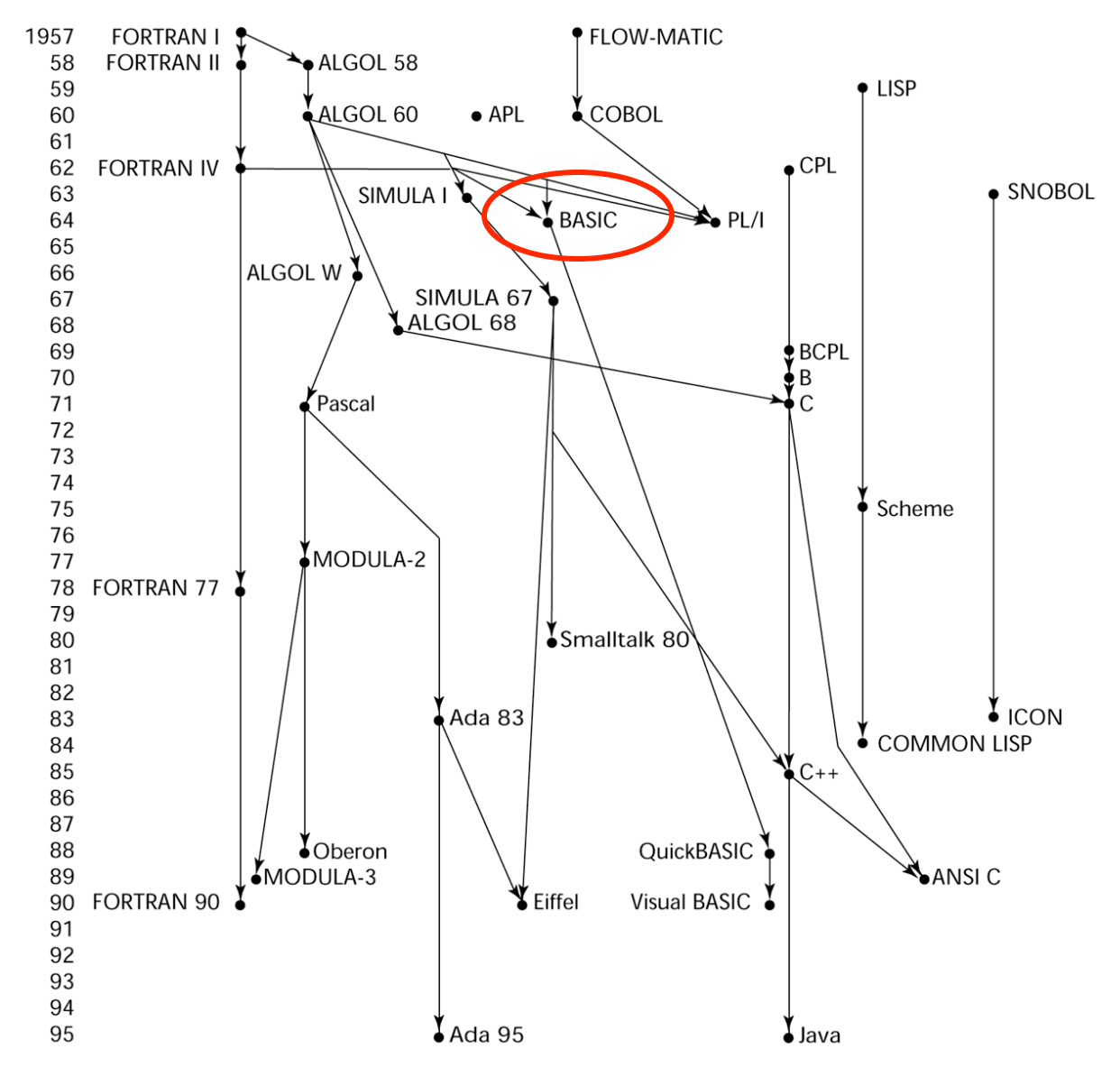

### BASIC - 1964

- Designed by Kemeny & Kurtz at Dartmouth
- Design Goals:
	- Easy to learn and use for non-science students
	- Must be "pleasant and friendly"
	- Fast turnaround for homework
	- Free and private access
	- User time is more important than computer time
- Current popular dialect: Visual BASIC
- First widely used language with time sharing

### **Basic** Example

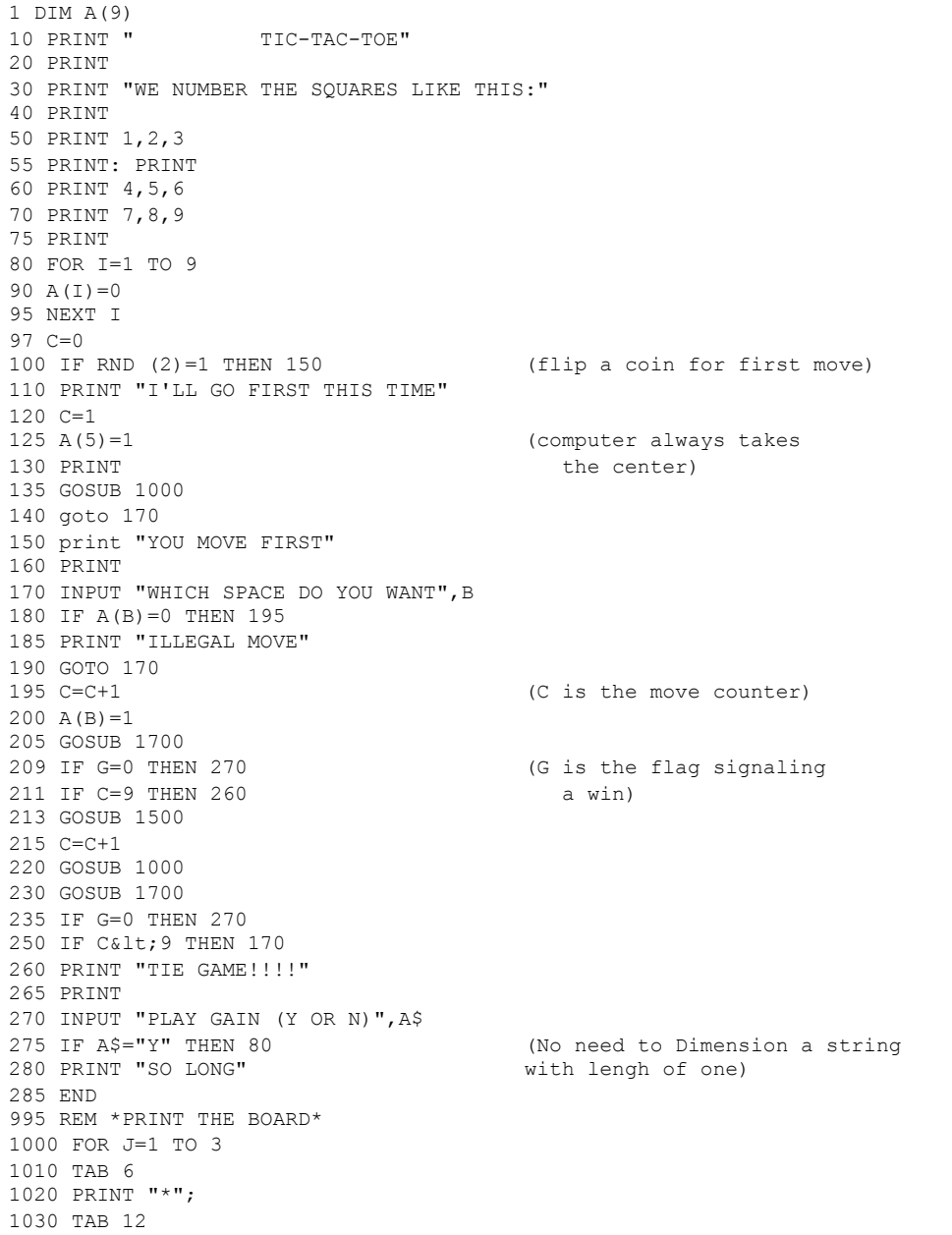

1-46

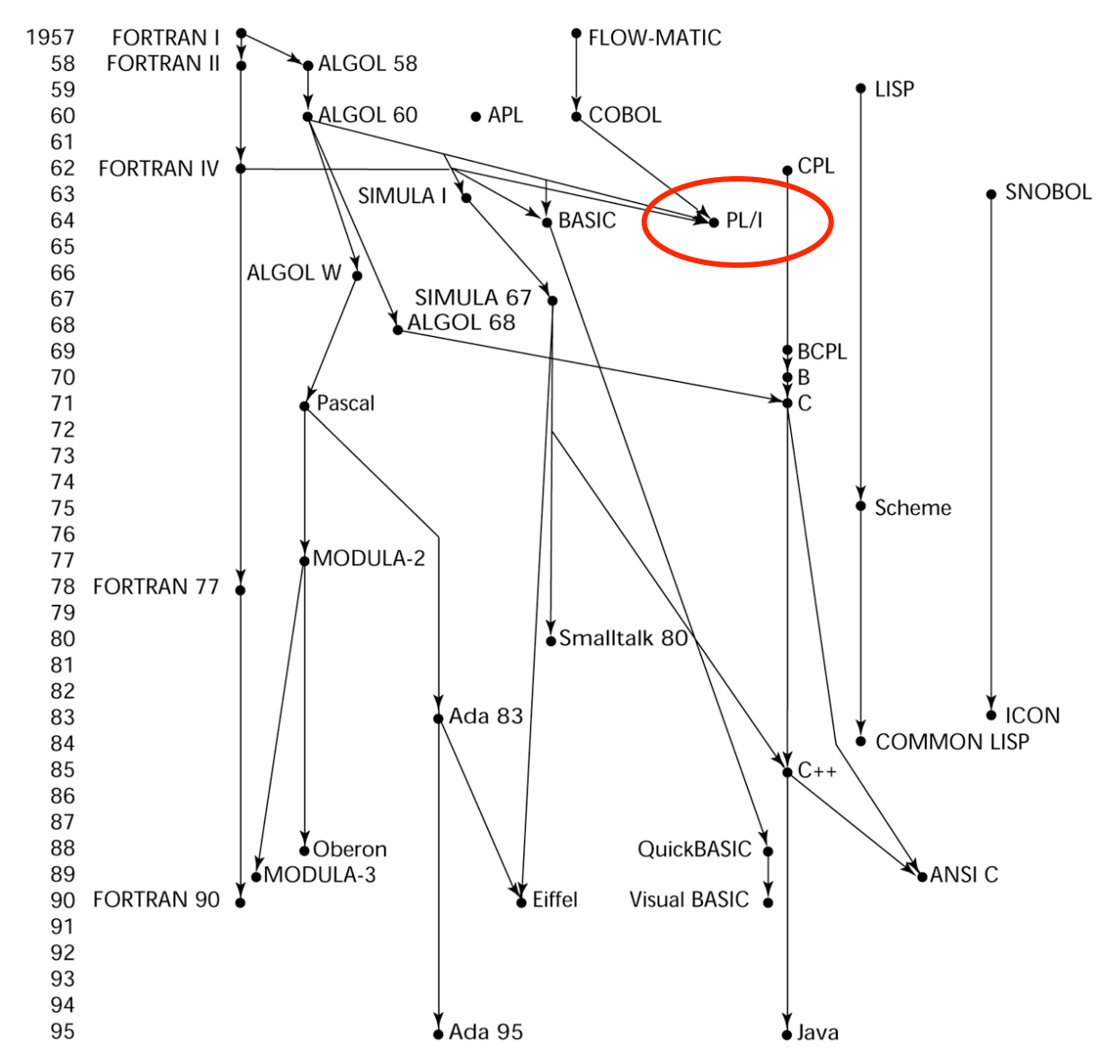

### PL/I - 1965

- Designed by IBM and SHARE
- Computing situation in 1964 (IBM's point of view)
	- Scientific computing
		- IBM 1620 and 7090 computers
		- FORTRAN
		- SHARE user group
	- Business computing
		- IBM 1401, 7080 computers
		- COBOL
		- GUIDE user group
	- Compilers expensive and hard to maintain

## PL/I

- By 1963, however,
	- Scientific users began to need more elaborate I/O, like COBOL had; Business users began to need floating point and arrays (MIS)
	- It looked like many shops would begin to need two kinds of computers, languages, and support staff- too costly
- The obvious solution:
	- Build a new computer to do both kinds of applications
	- Design a new language to do both kinds of applications

# PL/I

- Designed in five months by the 3 X 3 Committee
- PL/I contributions:
	- First unit-level concurrency
	- First exception handling
	- Switch-selectable recursion
	- First pointer data type
	- First array cross sections
- Comments:
	- Many new features were poorly designed
	- Too large and too complex
	- Was (and still is) actually used for both scientific and business applications

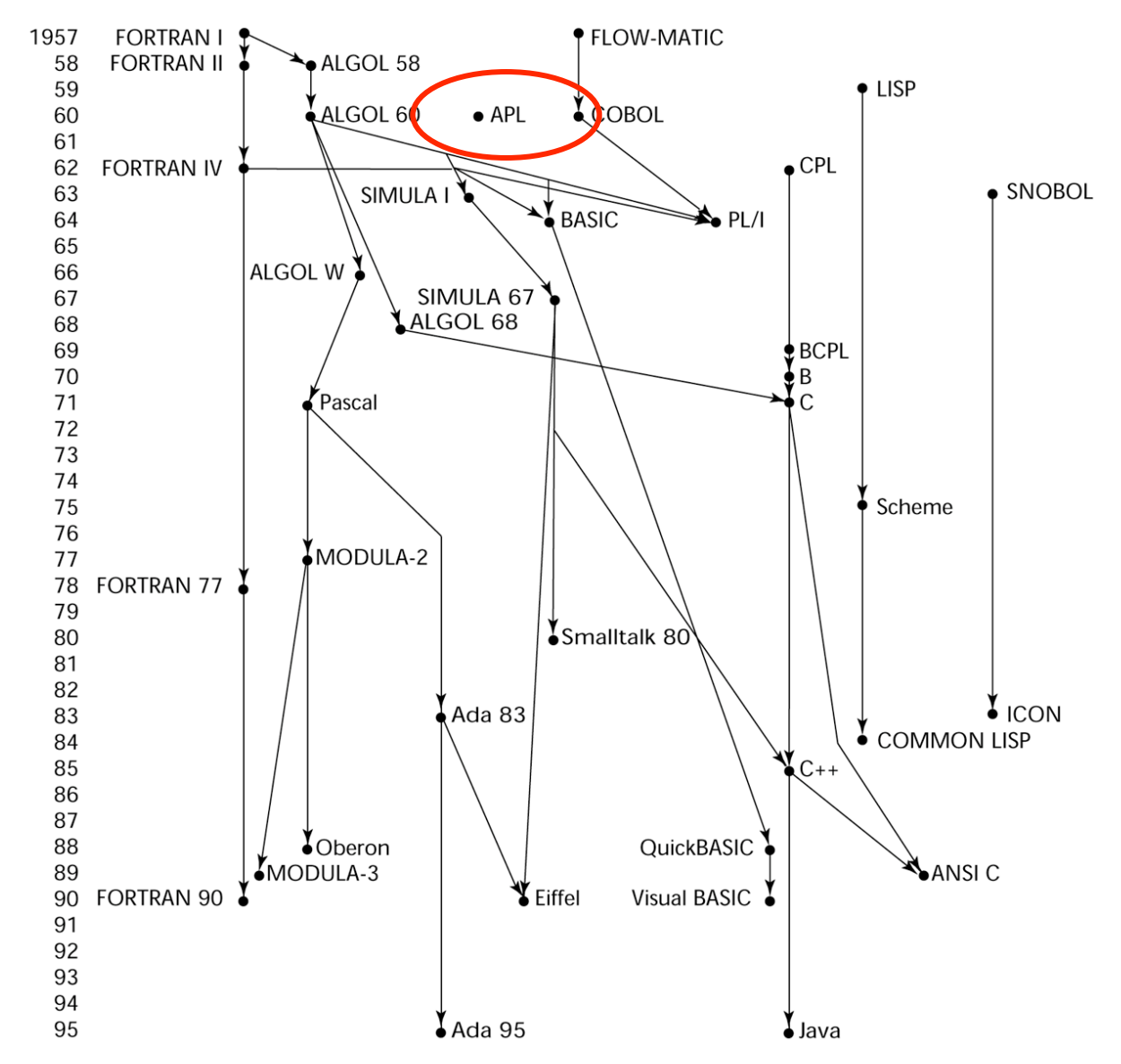

# APL (1962)

- Characterized by <u>dynamic typing</u> and dynamic storage allocation
- APL (A Programming Language) 1962
	- Designed as a hardware description language (at IBM by Ken Iverson)
	- Highly expressive (many operators, for both scalars and arrays of various dimensions)
	- Programs are very difficult to read

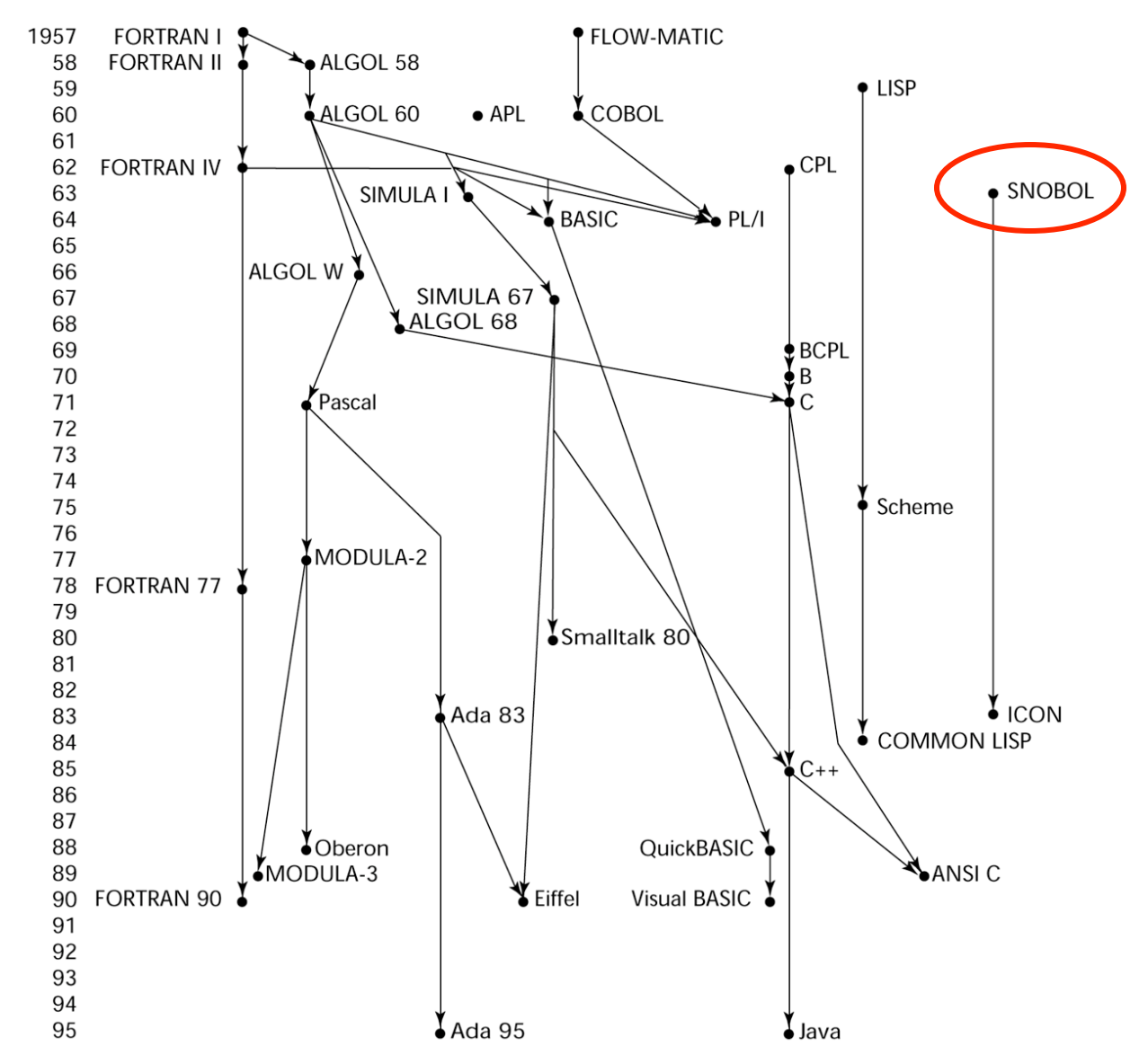

# SNOBOL (1964)

- A string manipulation special purpose language
- Designed as language at Bell Labs by Farber, Griswold, and Polensky
- Powerful operators for string pattern matching

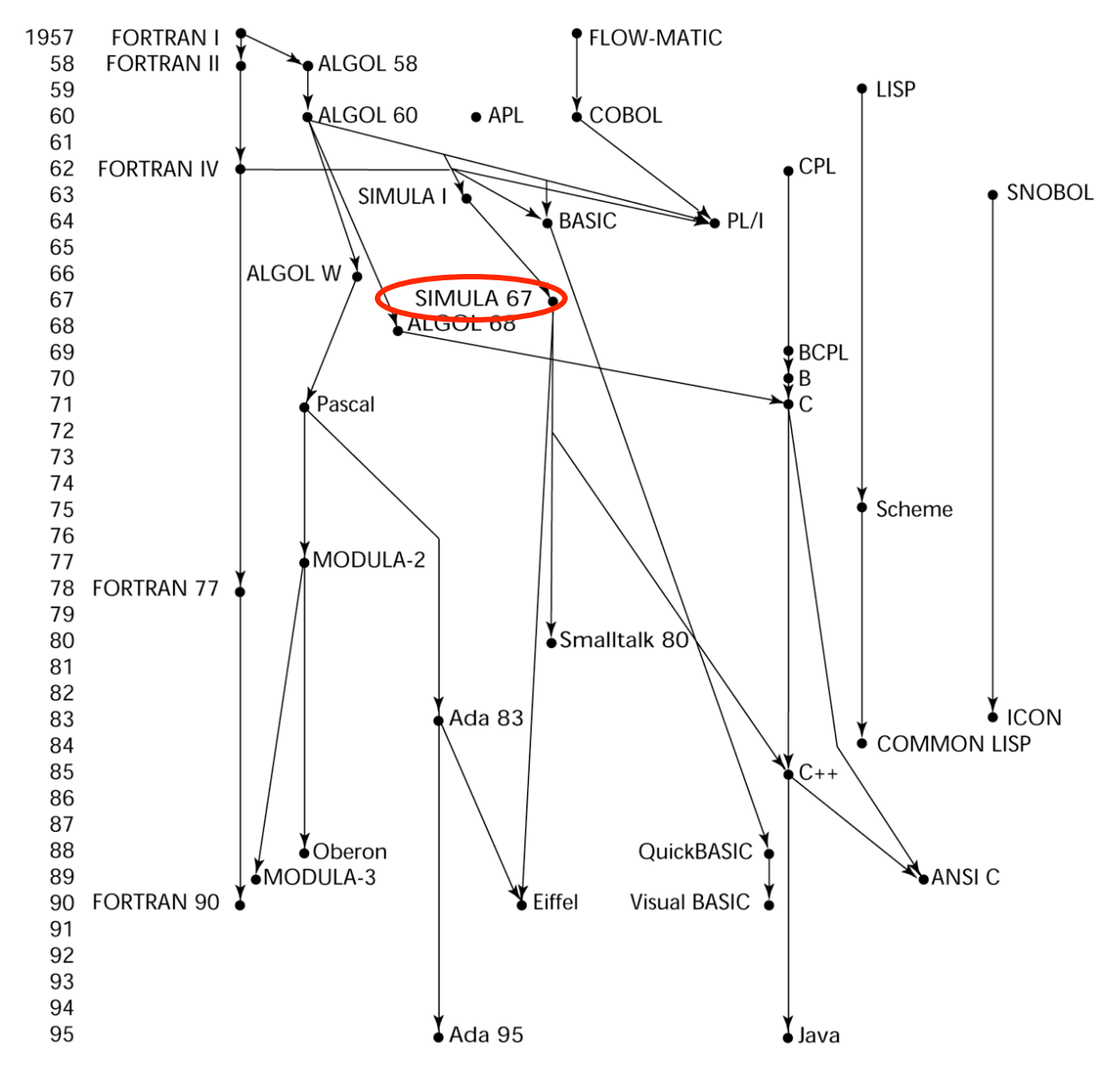

# SIMULA 67 (1967)

- Designed primarily for system simulation (in Norway by Nygaard and Dahl)
- Based on ALGOL 60 and SIMULA I
- Primary Contribution:
	- Co-routines a kind of subprogram
	- Implemented in a structure called a class
	- Classes are the basis for data abstraction
	- Classes are structures that include both local data and functionality
	- Supported objects and inheritance

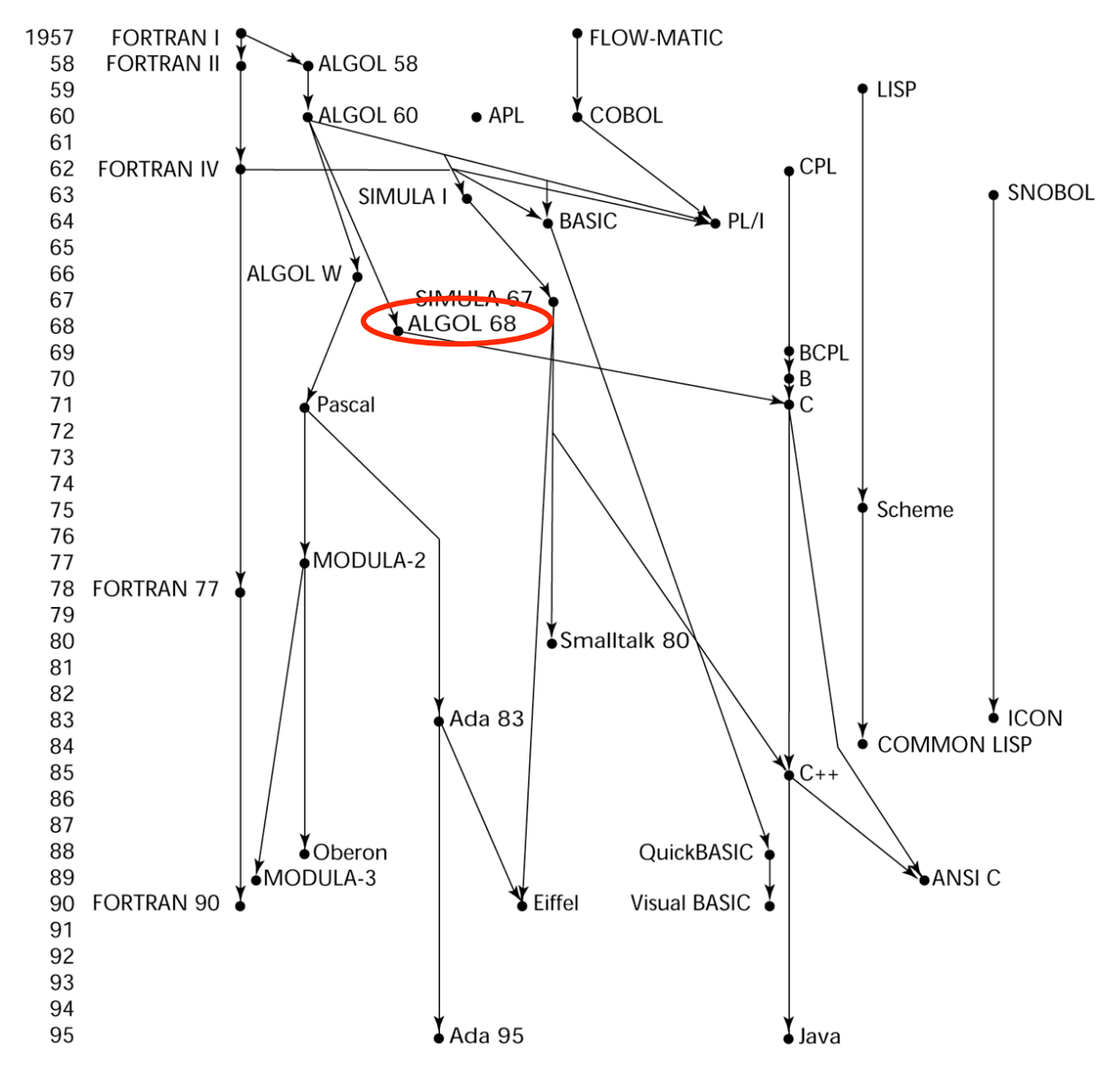

# ALGOL 68 (1968)

- Derived from, but not a superset of Algol 60
- Design goal is orthogonality
- Contributions:
	- User-defined data structures
	- Reference types
	- Dynamic arrays (called flex arrays)
- Comments:
	- Had even less usage than ALGOL 60
	- Had strong influence on subsequent languages, especially Pascal, C, and Ada

## Important ALGOL Descendants I

- Pascal 1971 (Wirth)
	- Designed by Wirth, who quit the ALGOL 68 committee (didn't like the direction of that work)
	- Designed for teaching structured programming
	- Small, simple, nothing really new
	- From mid-1970s until the late 1990s, it was the most widely used language for teaching programming in colleges
- $C 1972$  (Dennis Richie)
	- Designed for systems programming
	- Evolved primarily from B, but also ALGOL 68
	- Powerful set of operators, but poor type checking
	- Initially spread through UNIX

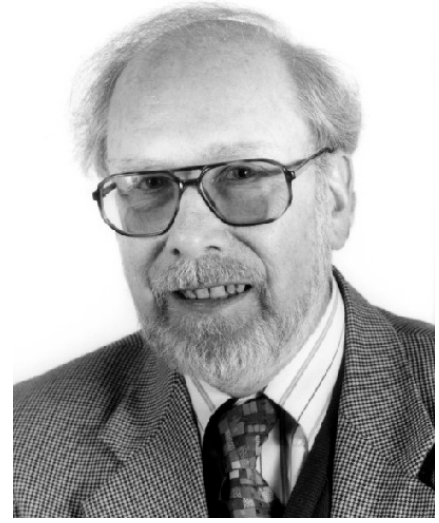

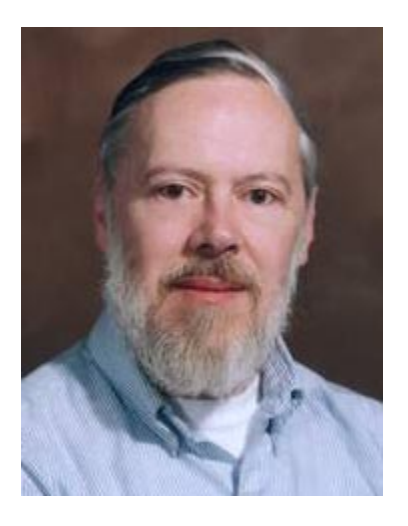

## Important ALGOL Descendants II

- Modula-2 mid-1970s (Wirth)
	- Pascal plus modules and some low-level features designed for systems programming
- Modula-3 late 1980s (Digital & Olivetti)
	- Modula-2 plus classes, exception handling, garbage collection, and concurrency
- Oberon late 1980s (Wirth)
	- Adds support for OOP to Modula-2
	- Many Modula-2 features were deleted (e.g., **for** statement, enumeration types, **with** statement, noninteger array indices)

### Prolog - 1972

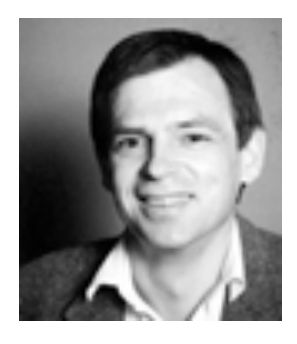

- Developed at the University of Aix-Marseille, by Comerauer and Roussel, with some help from Kowalski at the University of Edinburgh
- Based on formal logic
- Non-procedural
- Can be summarized as being an intelligent database system that uses an inference process to infer the truth of given queries

### Prolog Examples

 $fac1(0,1)$ . fac1(M,N) :- M1 is M-1, fac1(M1,N1), N is  $M*N1$ . fac2 $(M, 1)$  :- M = < 0.  $fac2(M,N)$  :- M1 is M-1,  $fac2(M1,N1)$ , N is  $M*N1$ . fac3 $(M, 1)$  :-  $M = < 0$ , !.  $fac3(M,N)$  :- M1 is M-1,  $fac3(M1,N1)$ , N is  $M*NL$ .

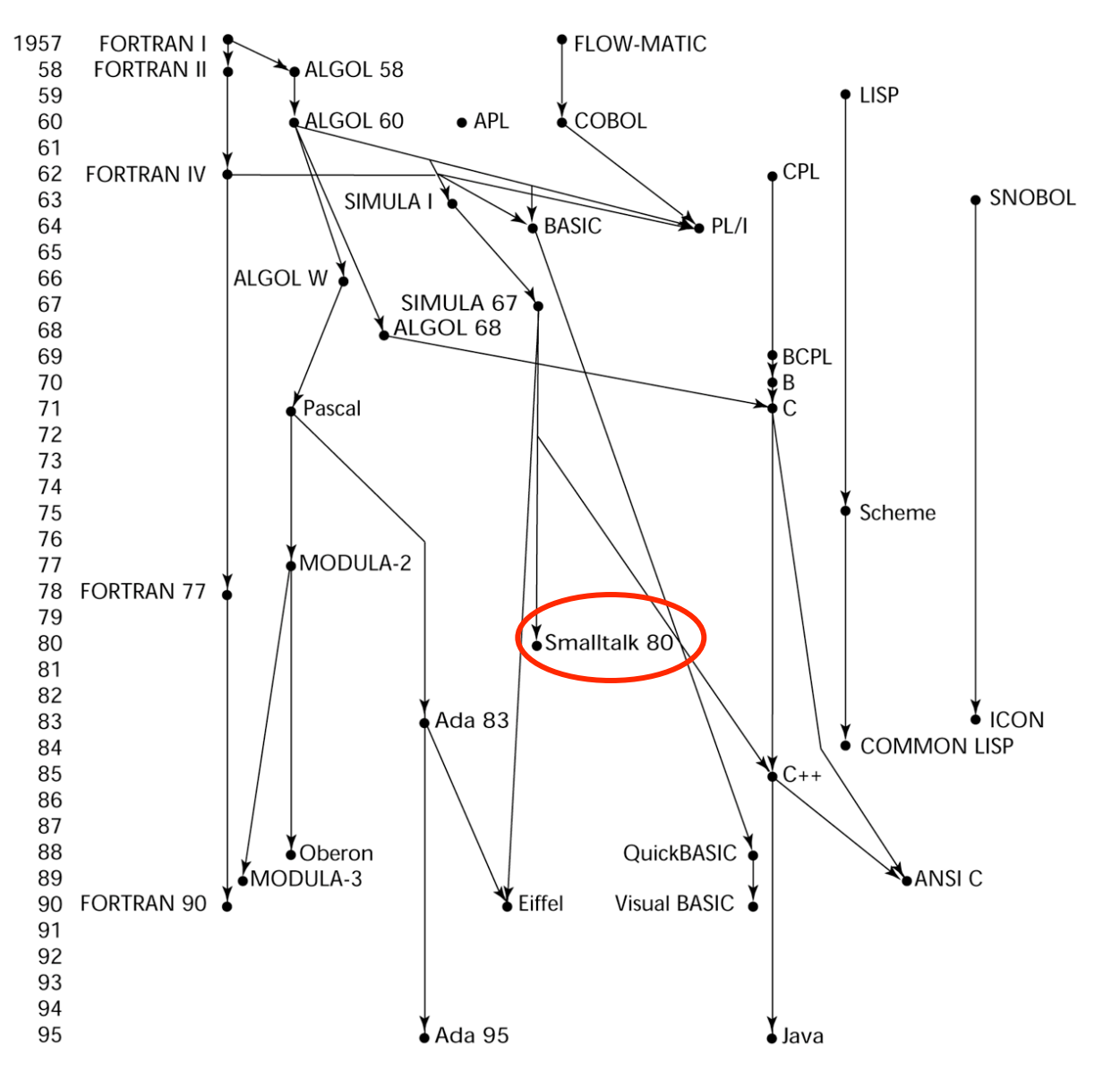

### Smalltalk - 1972-1980

- Developed at Xerox PARC, initially by Alan Kay, later by Adele Goldberg
- First full implementation of an object-oriented language (data abstraction, inheritance, and dynamic type binding)
- Pioneered the graphical user interface everyone now uses

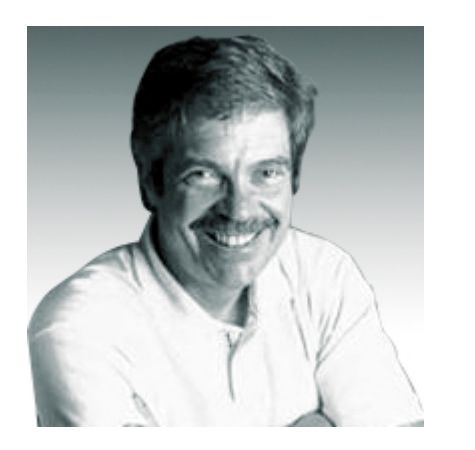

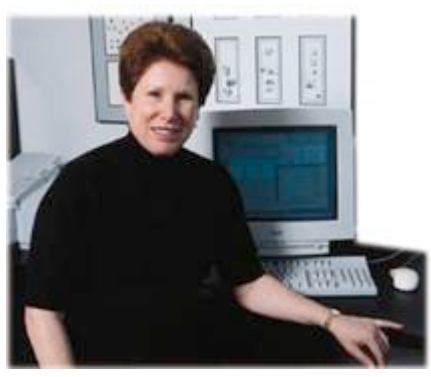

### Smalltalk - 1972-1980

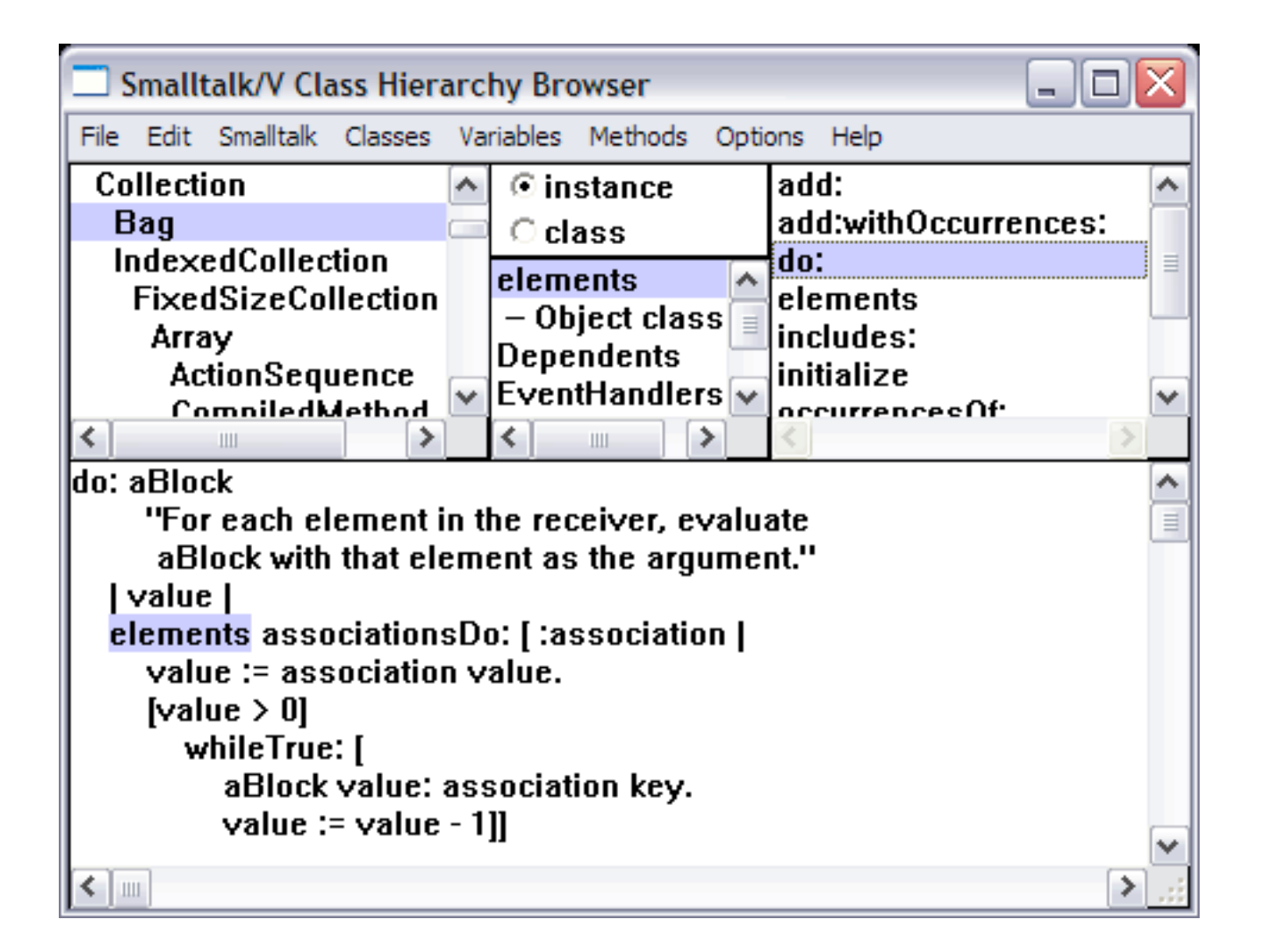

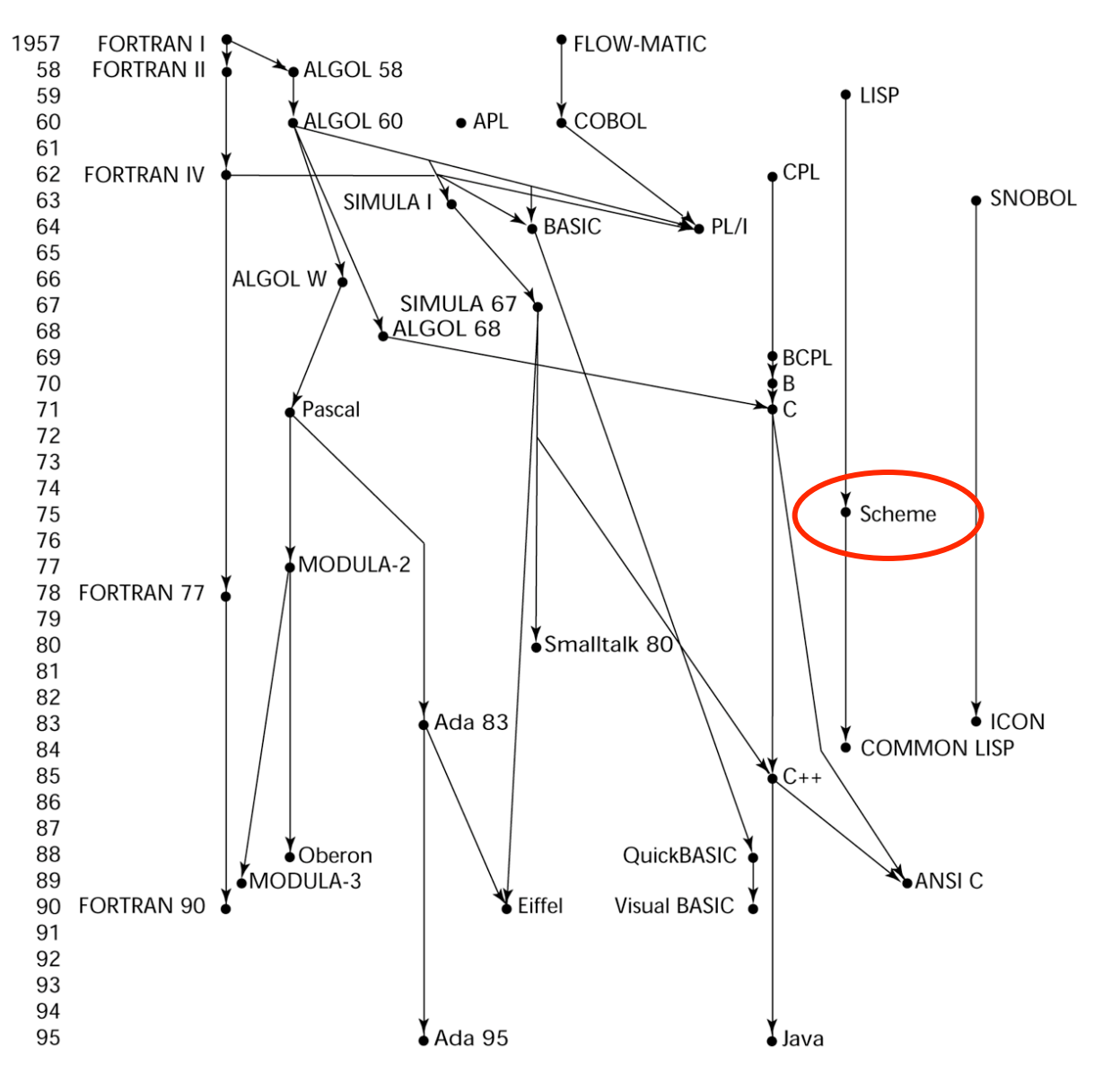

# Scheme (1970's)

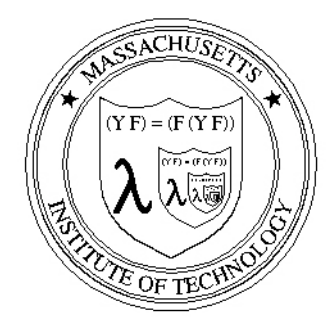

- MIT's dear programming language
- Designed by Gerald J. Sussman and Guy Steele Jr
- LISP with static scoping and closures
- Compiled code coexists with interpreted code
- Garbage collection
- Tail recursion
- Explicit Continuations

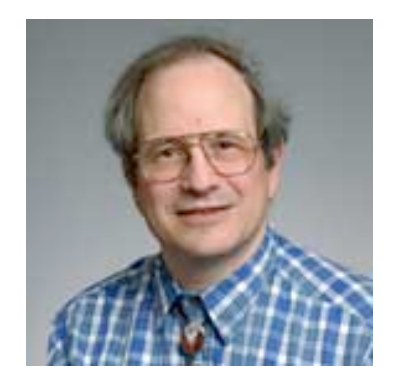

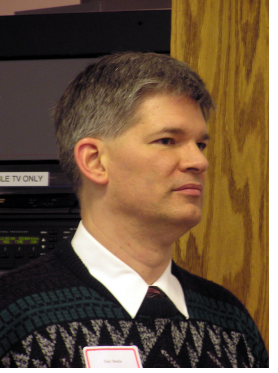

Sussman Steele

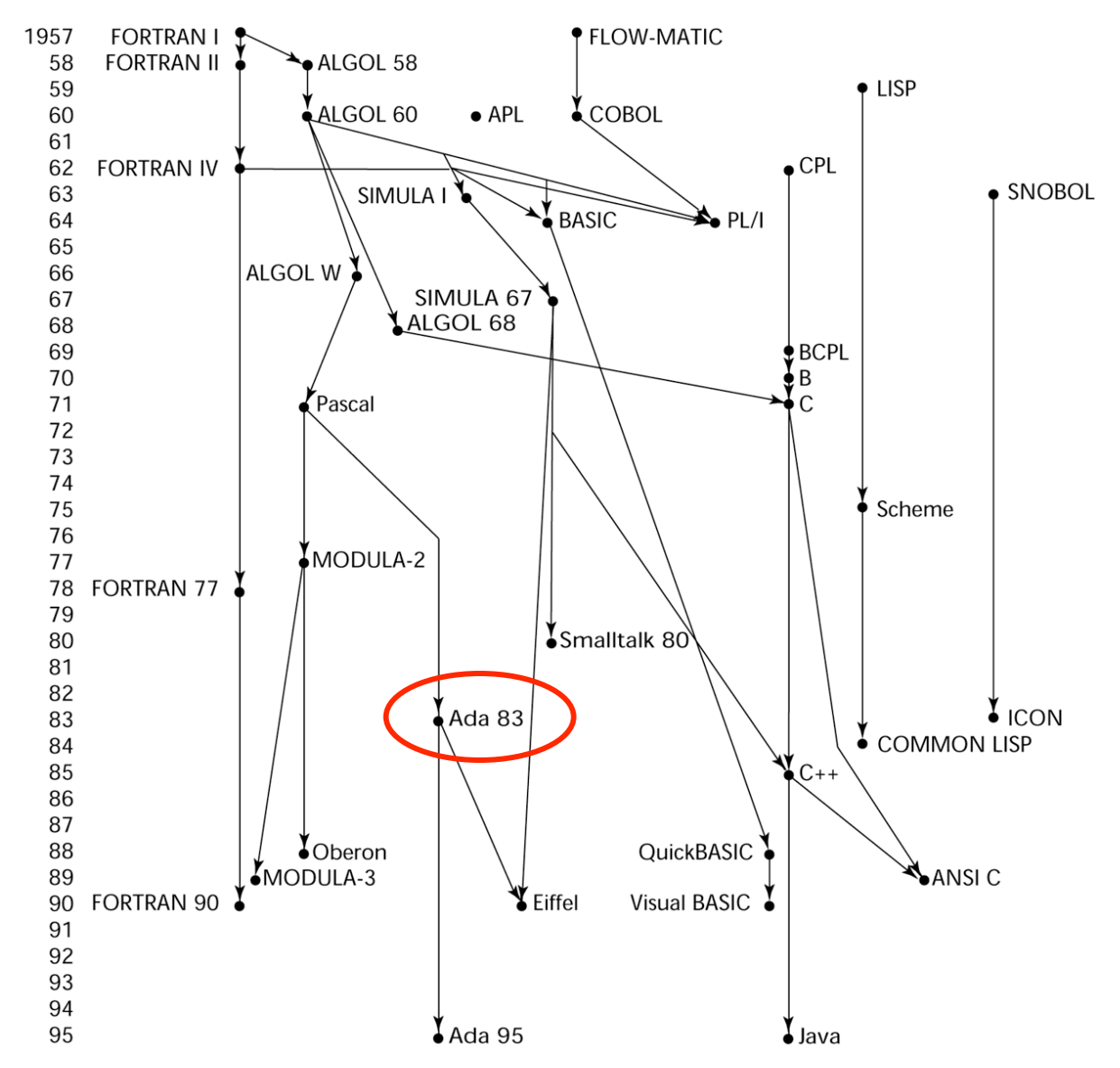

## Ada - 1983 (began in mid-1970s)

- Huge design effort, involving hundreds of people, much money, and about eight years
- Environment: More than 450 different languages being used for DOD embedded systems (no software reuse and no development tools)
- Contributions:
	- Packages support for data abstraction
	- Exception handling elaborate
	- Generic program units
	- Concurrency through the tasking model
- Comments:
	- Competitive design
	- Included all that was then known about software engineering and language design
	- First compilers were very difficult; the first really usable compiler came nearly five years after the language design was completed

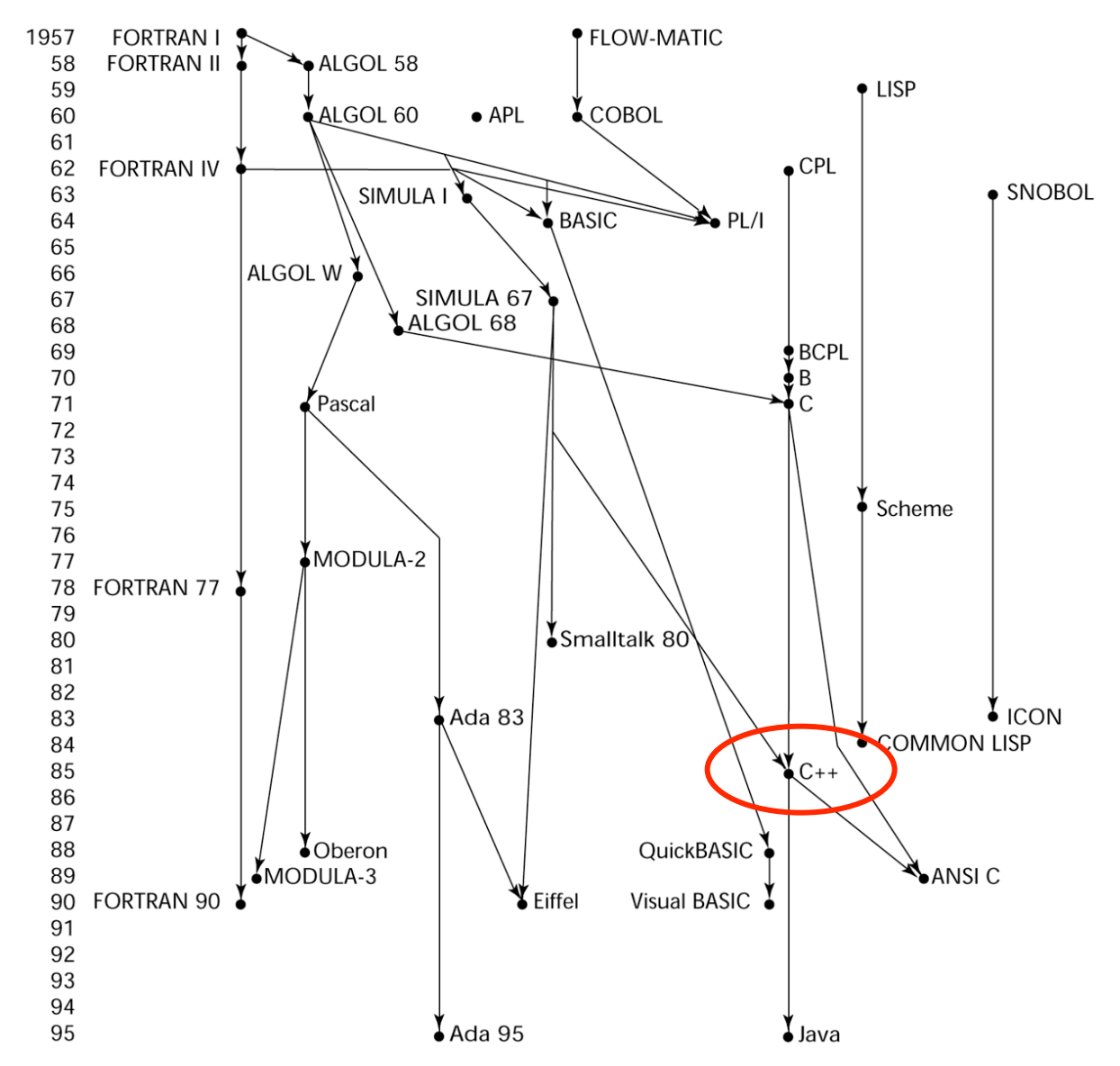

### C++ (1985)

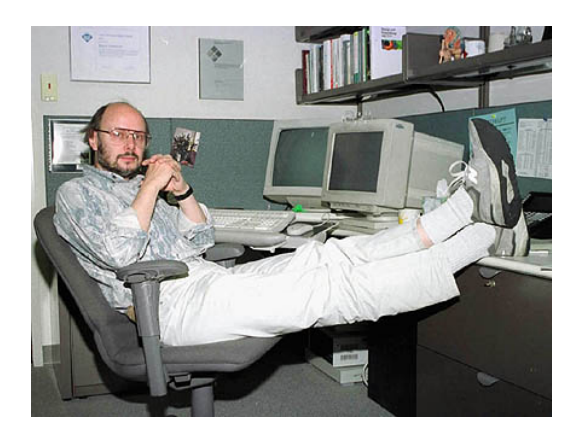

- Developed at Bell Labs by Bjarne Stroustrup
- Evolved from C and SIMULA 67
- Facilities for object-oriented programming, taken partially from SIMULA 67, were added to C
- Also has exception handling
- A large and complex language, in part because it supports both procedural and OO programming
- Rapidly grew in popularity, along with OOP
- ANSI standard approved in November, 1997

### C++ Related Languages

- Eiffel a related language that supports OOP
	- (Designed by Bertrand Meyer 1992)
	- Not directly derived from any other language
	- Smaller and simpler than  $C++$ , but still has most of the power
- Delphi (Borland)
	- Pascal plus features to support OOP
	- More elegant and safer than  $C++$
#### Genealogy of High-Level Languages

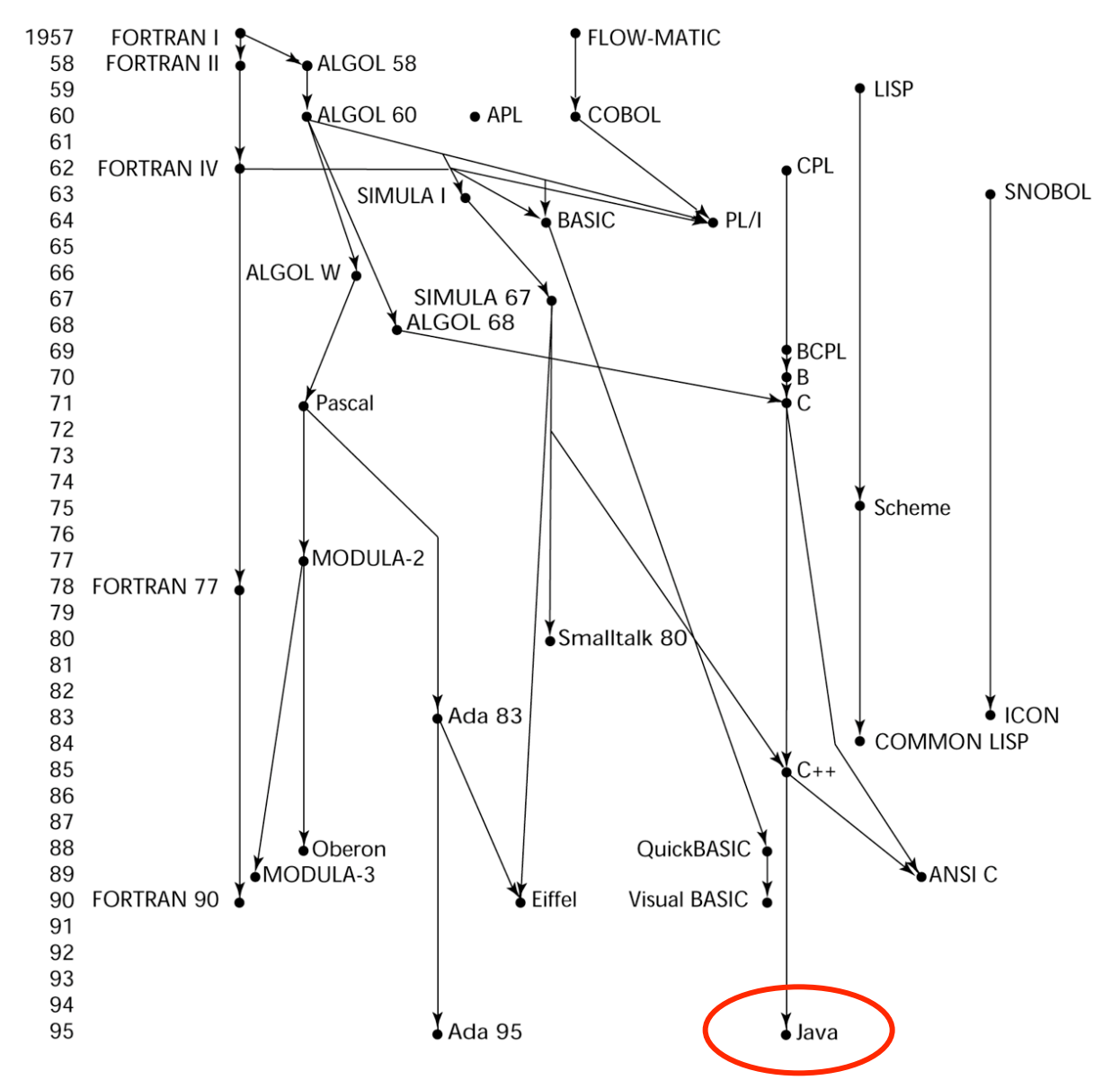

#### Java (1995)

- Developed at Sun in the early 1990s
- Based on C<sup>++</sup>
	- Significantly simplified (does not include **struct, union, enum**, pointer arithmetic, and half of the assignment coercions of C++)
	- Supports *only* OOP
	- No multiple inheritance
	- Has references, but not pointers
	- Includes support for applets and a form of concurrency
	- Portability was "Job #1"

# Scripting Languages for the Web

- JavaScript
	- Used in Web programming (client-side) to create dynamic HTML documents
	- Related to Java only through similar syntax
- PHP
	- Used for Web applications (server-side); produces HTML code as output
- Perl
- JSP
- Python

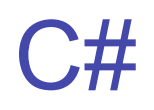

- Part of the .NET development platform
- Based on C<sup>++</sup> and Java
- Provides a language for component-based software development
- All .NET languages (C#, Visual BASIC.NET, Managed C++, J#.NET, and Jscript.NET) use Common Type System (CTS), which provides a common class library
- Likely to become widely used

#### Some Important Special Purpose Languages

- SQL
	- Relational Databases
- LaTeX
	- Document processing and typesetting
- HTML
	- Web page
- XML
	- Platform independent data representation
- UML
	- Software system specification
- VHDL
	- Hardware description language

#### Website with lots of examples in different programming languages old and new

http://www.ntecs.de/old-hp/uu9r/lang/html/lang.en.html# link sather

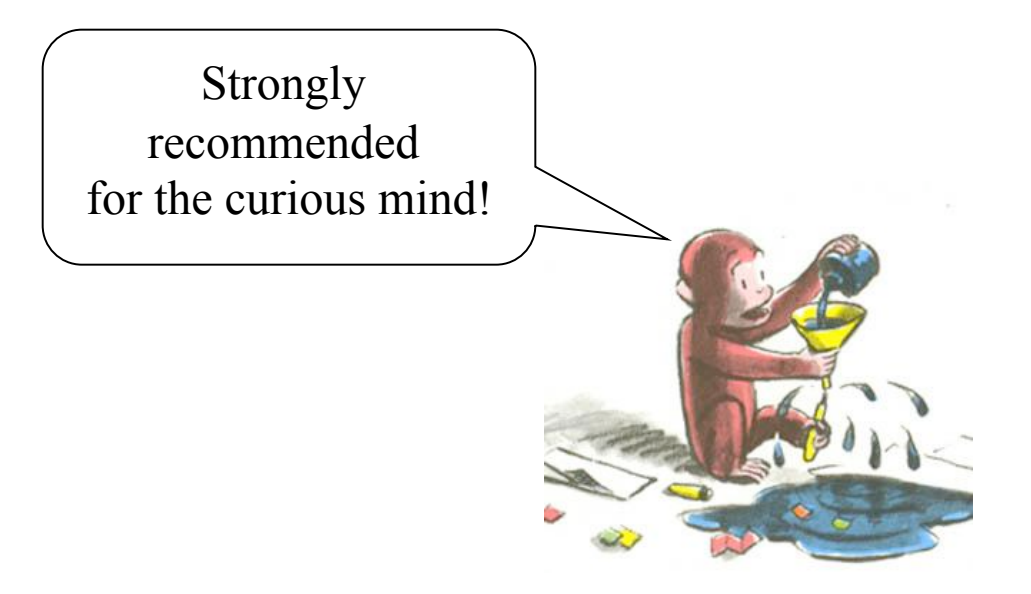

#### END OF LECTURE 1

#### EXTRA SLIDES

## Influences on Language Design

- Computer architecture: Von Neumann
- We use imperative languages, at least in part, because we use von Neumann machines
	- Data and programs stored in same memory
	- Memory is separate from CPU
	- Instructions and data are piped from memory to **CPU**
- Basis for imperative languages
	- Variables model memory cells
	- Assignment statements model piping
	- Iteration is efficient

## Von Neumann Architecture

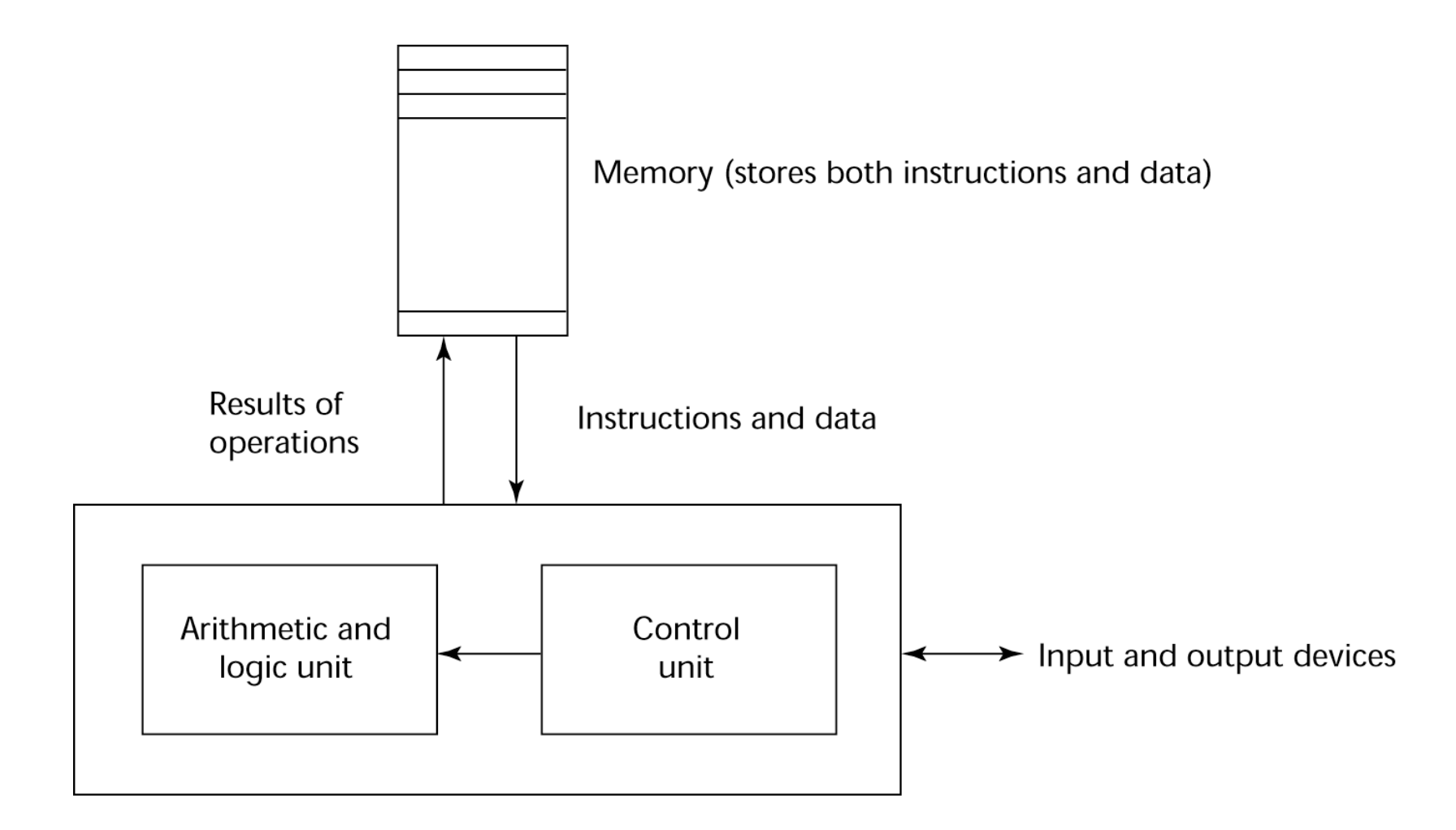

Central processing unit

## LISP

- Pioneered functional programming
	- No need for variables or assignment
	- Control via recursion and conditional expressions
- Still the dominant language for AI
- COMMON LISP and Scheme are contemporary dialects of LISP
- ML, Miranda, and Haskell are related languages

## Zuse's Plankalkül - 1945

- Never implemented
- Advanced data structures
	- floating point, arrays, records
- Invariants

#### Plankalkül

• Notation:

 $A[7] = 5 * B[6]$  $| 5 * B \Rightarrow A$ V | 6 7 (subscripts) S | 1.n 1.n (data types)

#### Pseudocodes - 1949

- What was wrong with using machine code?
	- Poor readability
	- Poor modifiability
	- Expression coding was tedious
	- Machine deficiencies--no indexing or floating point

#### Pseudocodes

- Short code; 1949; BINAC; Mauchly
	- Expressions were coded, left to right
	- Some operations:

 $1n \Rightarrow (n+2)$ nd power  $2n \Rightarrow (n+2)$ nd root  $07 \Rightarrow$  addition

#### Pseudocodes

- Speedcoding; 1954; IBM 701, Backus
	- Pseudo ops for arithmetic and math functions
	- Conditional and unconditional branching
	- Autoincrement registers for array access
	- Slow!
	- Only 700 words left for user program

## Pseudocodes

- Laning and Zierler System 1953
	- Implemented on the MIT Whirlwind computer
	- First "algebraic" compiler system
	- Subscripted variables, function calls, expression translation
	- Never ported to any other machine

## ALGOL 58

- Comments:
	- Not meant to be implemented, but variations of it were (MAD, JOVIAL)
	- Although IBM was initially enthusiastic, all support was dropped by mid-1959

#### COBOL - 1960

- Sate of affairs
	- UNIVAC was beginning to use FLOW-MATIC
	- USAF was beginning to use AIMACO
	- IBM was developing COMTRAN

## COBOL

- Based on FLOW-MATIC
- FLOW-MATIC features:
	- Names up to 12 characters, with embedded hyphens
	- English names for arithmetic operators (no arithmetic expressions)
	- Data and code were completely separate
	- Verbs were first word in every statement

## **COBOL**

- First Design Meeting (Pentagon) May 1959
- Design goals:
	- Must look like simple English
	- Must be easy to use, even if that means it will be less powerful
	- Must broaden the base of computer users
	- Must not be biased by current compiler problems
- Design committee members were all from computer manufacturers and DoD branches
- Design Problems: arithmetic expressions? subscripts? Fights among manufacturers

#### Ada 95

- Ada 95 (began in 1988)
	- Support for OOP through type derivation
	- Better control mechanisms for shared data (new concurrency features)
	- More flexible libraries